### Challenges facing CMS data analysis in the 20's

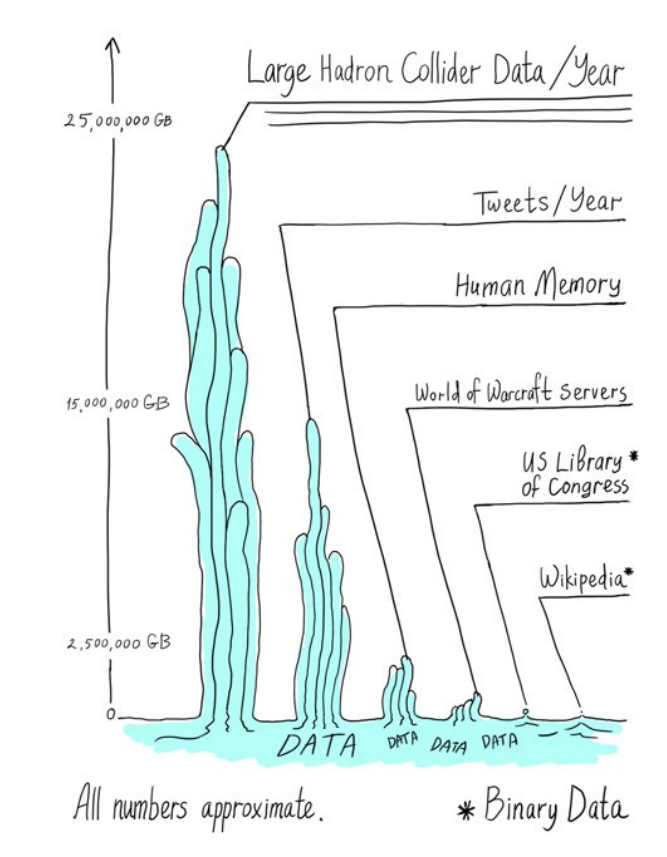

Andrea Giammanco (andrea.giammanco@cern.ch) Centre for Cosmology, Particle Physics and Phenomenology Louvain-la-Neuve, Belgium

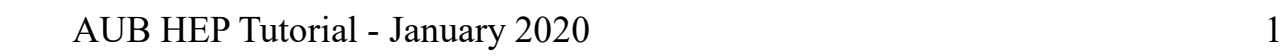

#### How do we do that, in practice?

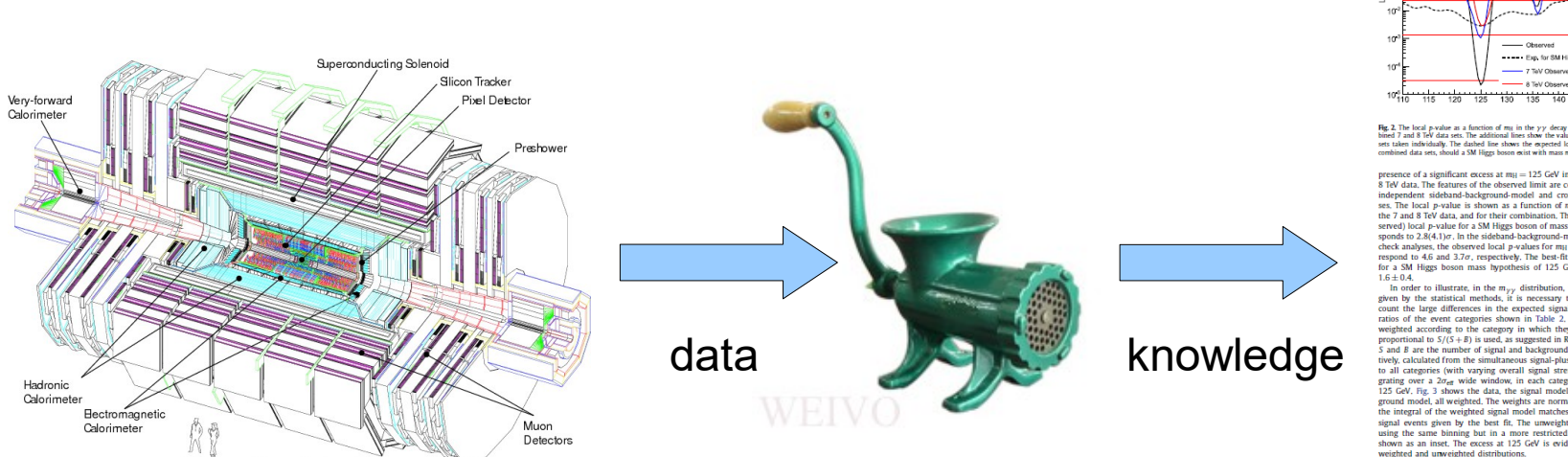

**Compact Muon Solenoid** 

CMS Collaboration / Physics Letters 8 716 (2012) 30-6

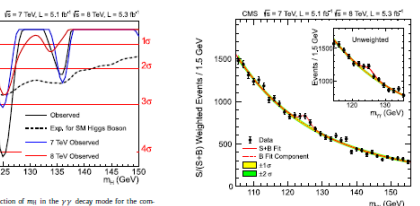

The local p-value as a function of  $m_{\rm H}$  in the  $\gamma\gamma$  decay mode for the con<br>and 8 TeV data sets. The additional lines show the values for the two data<br>set individually. The dashed line shows the expected local p-valu Fig. 3, 11 diphoton invariant mass distribution w<br>value of its category. The lines represent t<br>loured bands represent the  $\pm 1$  and  $\pm 2$ 

the of a significant excess at  $m_H = 125$  GeV in both the 7 and TeV data. The features of the observed limit are confirmed by the independent sideband-background-model and cross-check analyses. The local p-value is shown as a function of  $m<sub>H</sub>$  in Fig. 2 for the 7 and 8 TeV data, and for their combination. The expected (obthe state of a SM Higgs boson of mass 125 GeV corresponds to  $2.8(4.1)\sigma$ , In the sideband-background-model and cross-<br>check analyses, the observed local  $p$ -values for  $m_{\rm H} = 125$  GeV corcneck analyses, the observed local p-values for  $m_H = 125$  GeV correspond to 4.6 and 3.7 $\sigma$ , respectively. The best-fit signal strength for a SM Higgs boson mass hypothesis of 125 GeV is  $\sigma/\sigma_{SM}$ 

 $\overline{\phantom{a}}$  Observed www.com<br>---- Exp. for SM Hoos Re

 $\overline{\phantom{a}}$ 

- 8 TeV Observe

for a 3M Higgs boson mass hypothesis of 123 GeV is  $\sigma/9$  Map and the significance count the large<br>time but the mass of the significance count the large differences in the experiment<br>count the large differences in the exp

#### $52 H \rightarrow 77$

In the  $H \rightarrow ZZ \rightarrow 4\ell$  decay mode a search is made for a narrow four-lepton mass peak in the presence of a small continuum back-<br>ground. Early detailed studies outlined the promise of this mode over a wide range of Higgs boson masses [122]. Only the search in the range 110-160 GeV is reported here. Since there are difin the range 110-160 GeV is reported bere. Since there are dif-<br>represents in the reducible background rates and mass resolutions between the subchannels 4e, 444, and 26244, they are nabyled separated by a<br>rates .<br>The bac

build estimate. The inset shows the central part of the<br>build estimate. The inset shows the central part of the<br>s distribution. (For interpretation of the references to co from  $Z + jets$  and  $WZ + jets$  events where jets are misified as leptons. Compared to the analysis reported in Ref. [25], the present analysis employs improved muon reconstruction, improved lepton identification and isolation, and a kinematic discriminant exploiting the decay kinematics expected for the signal events. An algorithm to recover final-state radiation (FSR) photons has also

been deployed. been deployed.<br>
The properties of the state  $p_1 > 7$  GeV and  $\frac{1}{2}$  ( $\frac{2}{\sqrt{3}}$  and<br>
1 [Fig. 2.3], Eq. 2.2], Exceptions are unknown to the<br>  $\frac{1}{2}$  ( $\frac{1}{2}$ ,  $\frac{1}{2}$ ,  $\frac{1}{2}$ ,  $\frac{1}{2}$ ,  $\frac{1}{2}$ ,  $\frac{1}{2}$ , en deployed,<br>Electrons are required to have  $p_T > 7$  GeV and  $\left| \eta \right| < 2.5.$ 

tons reconstructed within  $|\eta| < 2$ . 4 are considered as possibly due<br>to FSR. The photons must satisfy the following requirements. They<br>must be within  $\Delta R < 0.07$  of a muon and have  $p_1^Y > 2$  GeV (most photon showers within this distance of an electron having already been automatically clustered with the electron shower): or if their distance from a lepton is in the range  $0.07 < AB < 0.5$  they must satisfy  $p_1^2 > 4$  GeV, and be isolated within  $\Delta R = 0.3$ . Such photo candidates are combined with the lepton if the resulting three-<br>body invariant mass is less than 100 GeV and closer to the Z bosor mass than the mass before the addition of the photo

The event selection requires two pairs of same-flavour, oppositely charged leptons. The pair with invariant mass closest to the Z boson mass is required to have a mass in the range 40-120 GeV

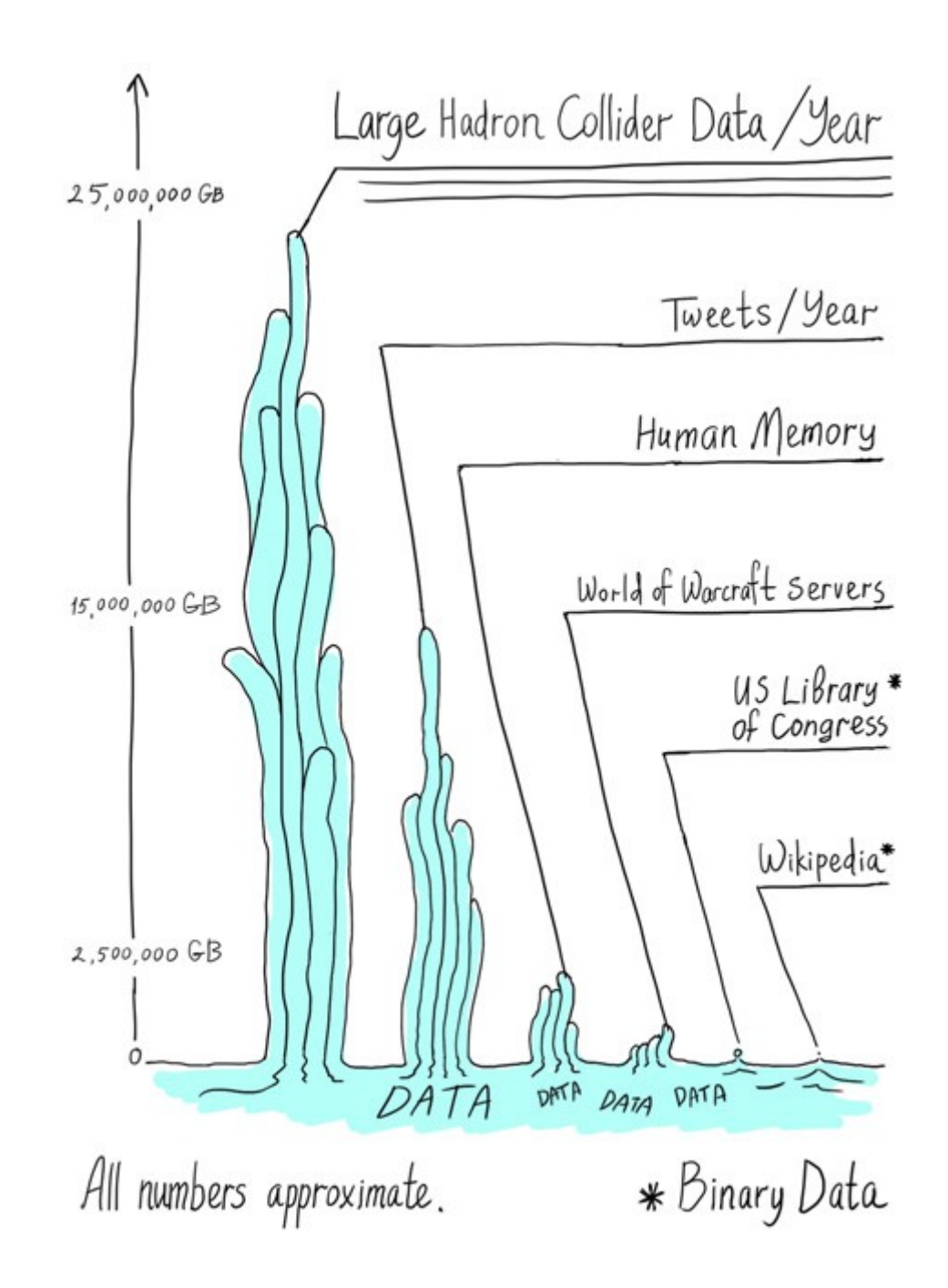

Image from http://www.symmetrymagazine.org/article/august-2012/particle-physics-tames-big-data

#### Example #1: finding the tracks of particles

### The CMS inner tracker

- Innermost part of CMS; a cylinder of 1.2 m radius (all CMS: 7.5 m)
- Electrically charged particles (and only them) give a signal each time they cross one of its layers
- Each layer is made of several modules, each module has hundreds of sensitive units (pixels or microstrips) with spatial resolution of O(0.1 mm)
- Its volume is only a fraction of all CMS, but it dominates the size of its raw data with its ~80 millions of sensitive units

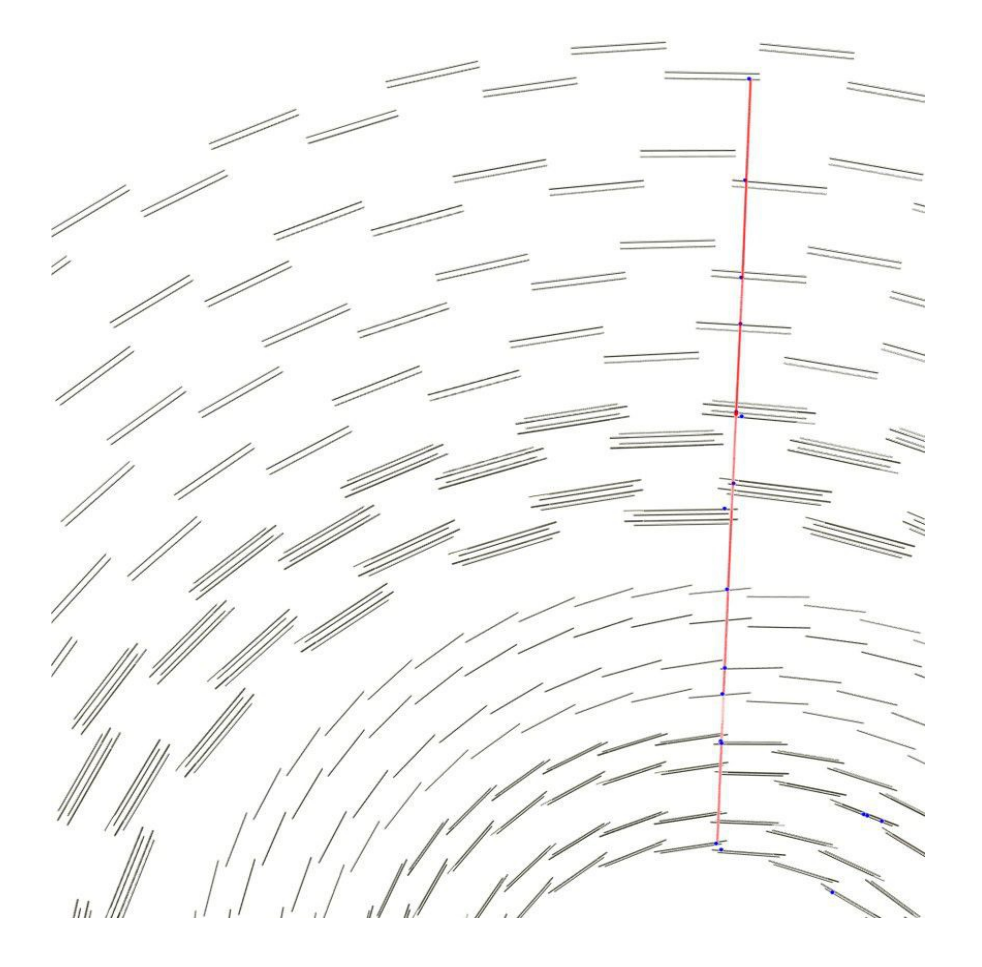

#### Raw data from the tracker

- Example from one of the two technologies employed in the CMS tracker (microstrips):
	- A block of 128 microstrips is readout by a single chip
	- This chip sends as output a *data-frame* (see figure)
	- Fluctuating part: electronic noise
	- Passage of a particle gives a signal that sticks out of that noise: a *hit*
	- From then on, we only process the *hits* and ignore other microstrips
	- This is a case of *data reduction*

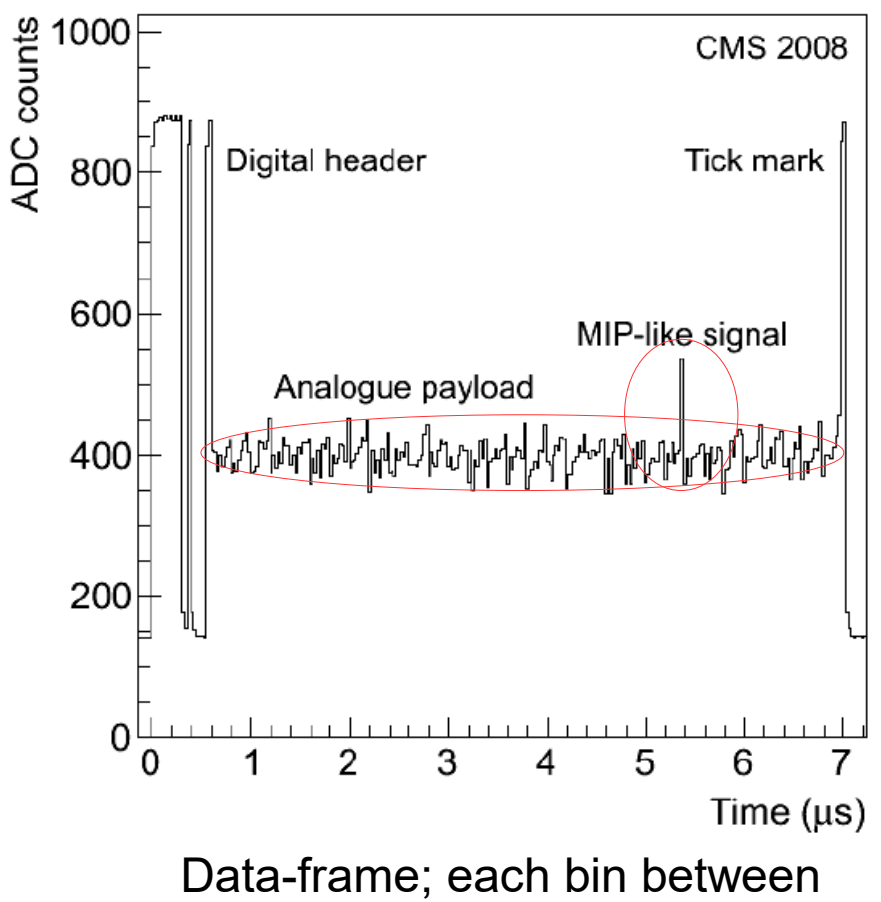

header and tick mark corresponds to the position of a strip

#### More data reduction: **Tracking**

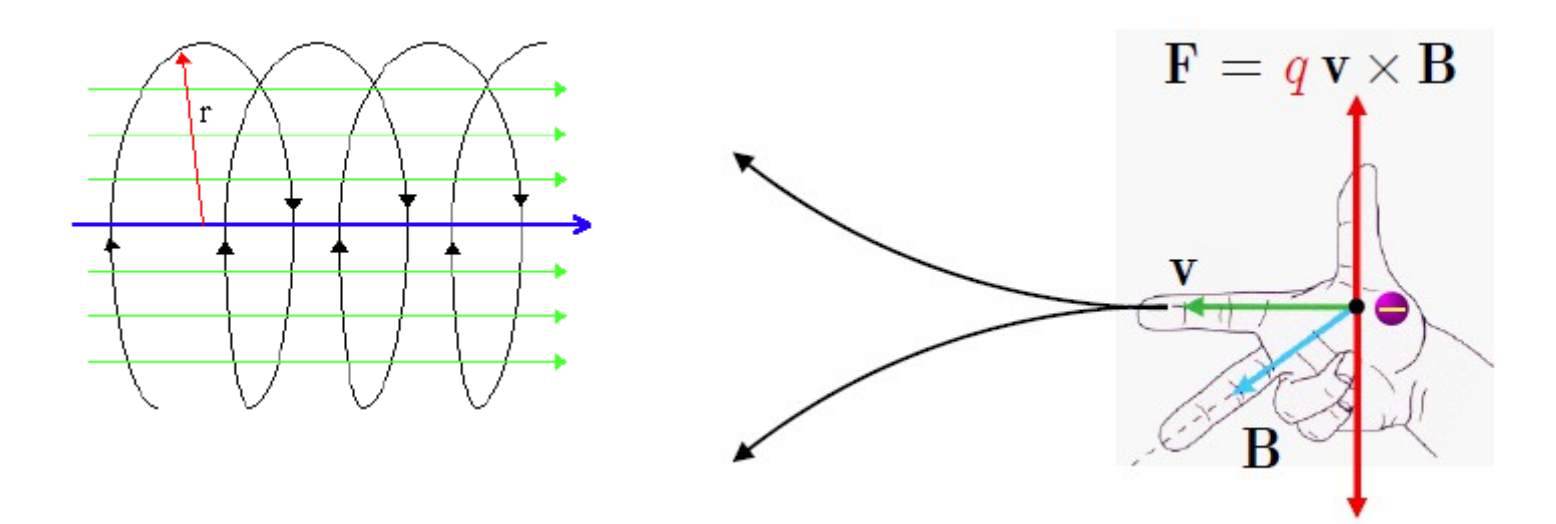

Solenoidal field along z: deflection in x-y (or  $p-\phi$ ) plane We sample the trajectory in a discrete number of crossings with the detector; from those crossings we must infer the trajectory

$$
\phi \left( \frac{\partial \phi}{\partial \rho} P_{\perp} = P \cos \lambda = 0.3BR \left( \frac{\rho}{\rho} \right) \left( \frac{\partial \phi}{\partial \rho} \right) \right)
$$

#### Find the track

cf Aaron Dominguez

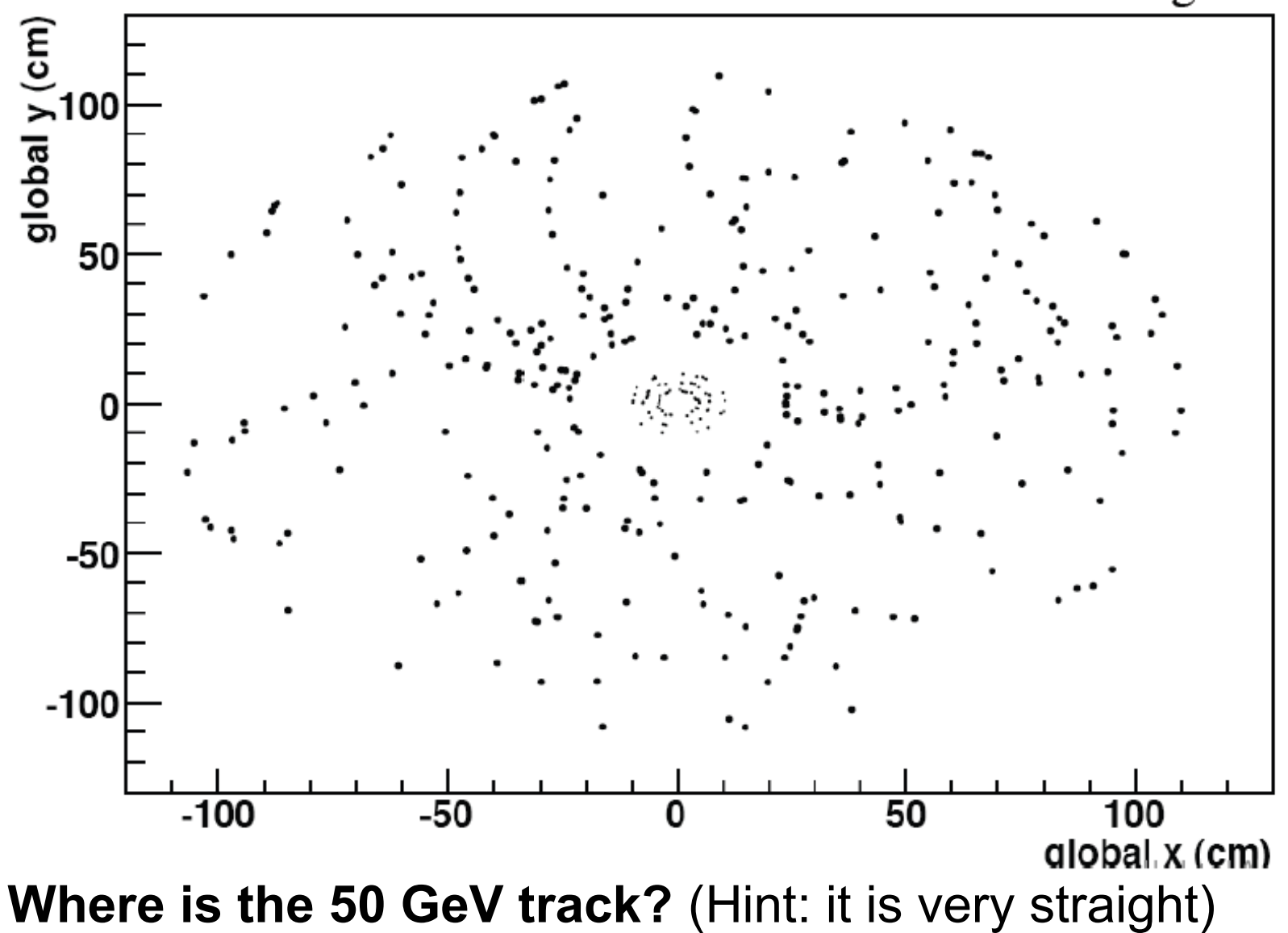

#### Find the track

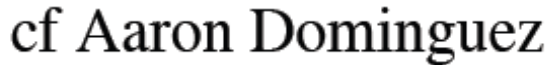

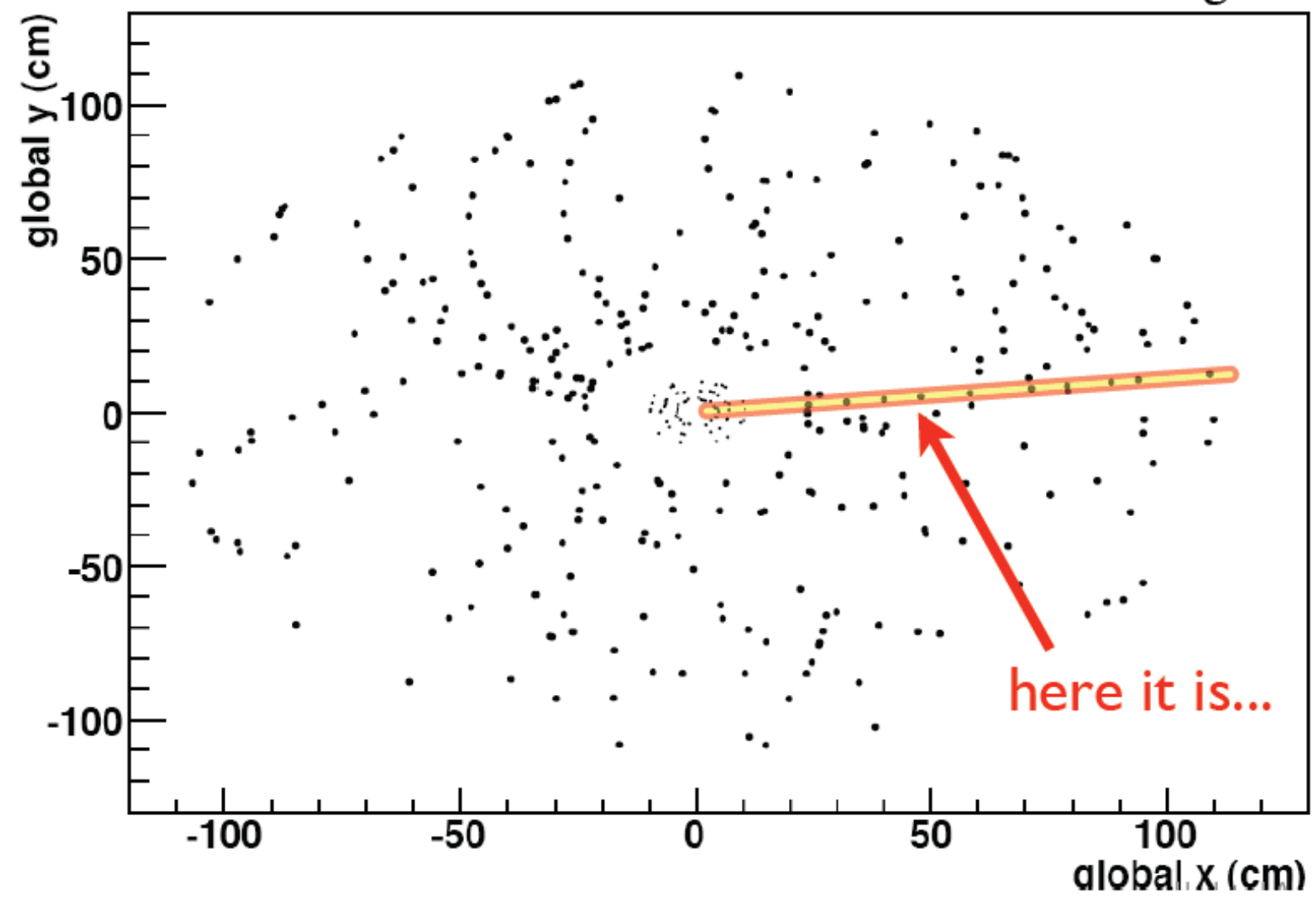

These data are from Tevatron, a past accelerator operating at ~1/7 of LHC energy

### Tracking at LHC

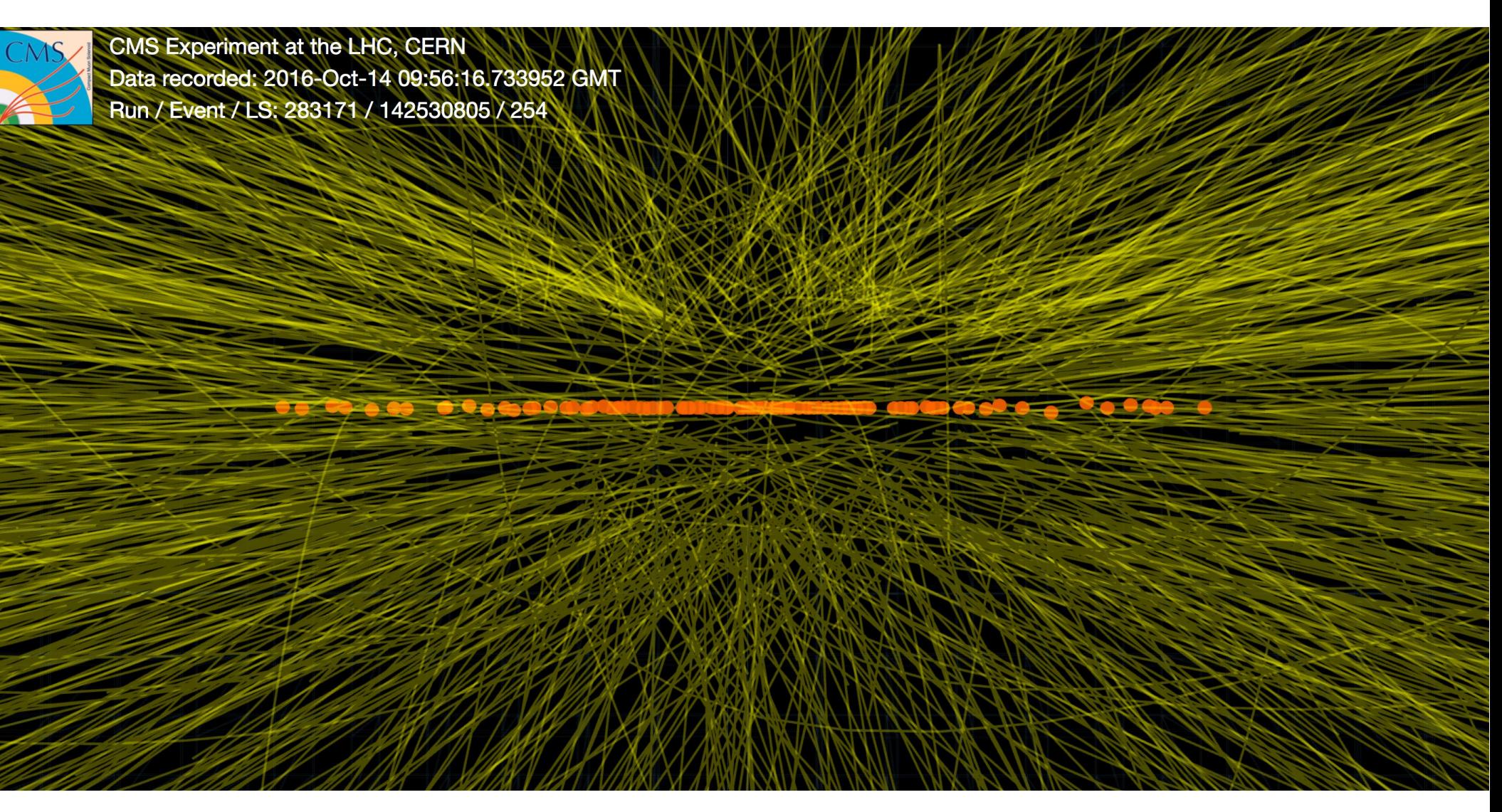

10 LHC achieves large intensities by very dense proton bunches (large number of protons, small volume)  $\Rightarrow$  several proton-proton interactions during each bunch crossing (*pileup*)

#### What we need

- We need track-finding to be *efficient* 
	- Ideally, we would like to catch *all* true tracks
- We need the track sample to be very *pure* 
	- Ideally, we would like *all* tracks that we reconstruct to be actual particles (and not fakes, i.e., wrong hit combinations)
- And it has to be *fast*
- To summarize:

#### I want it all, I want it all, I want it all, and I want it now

#### After local data reduction

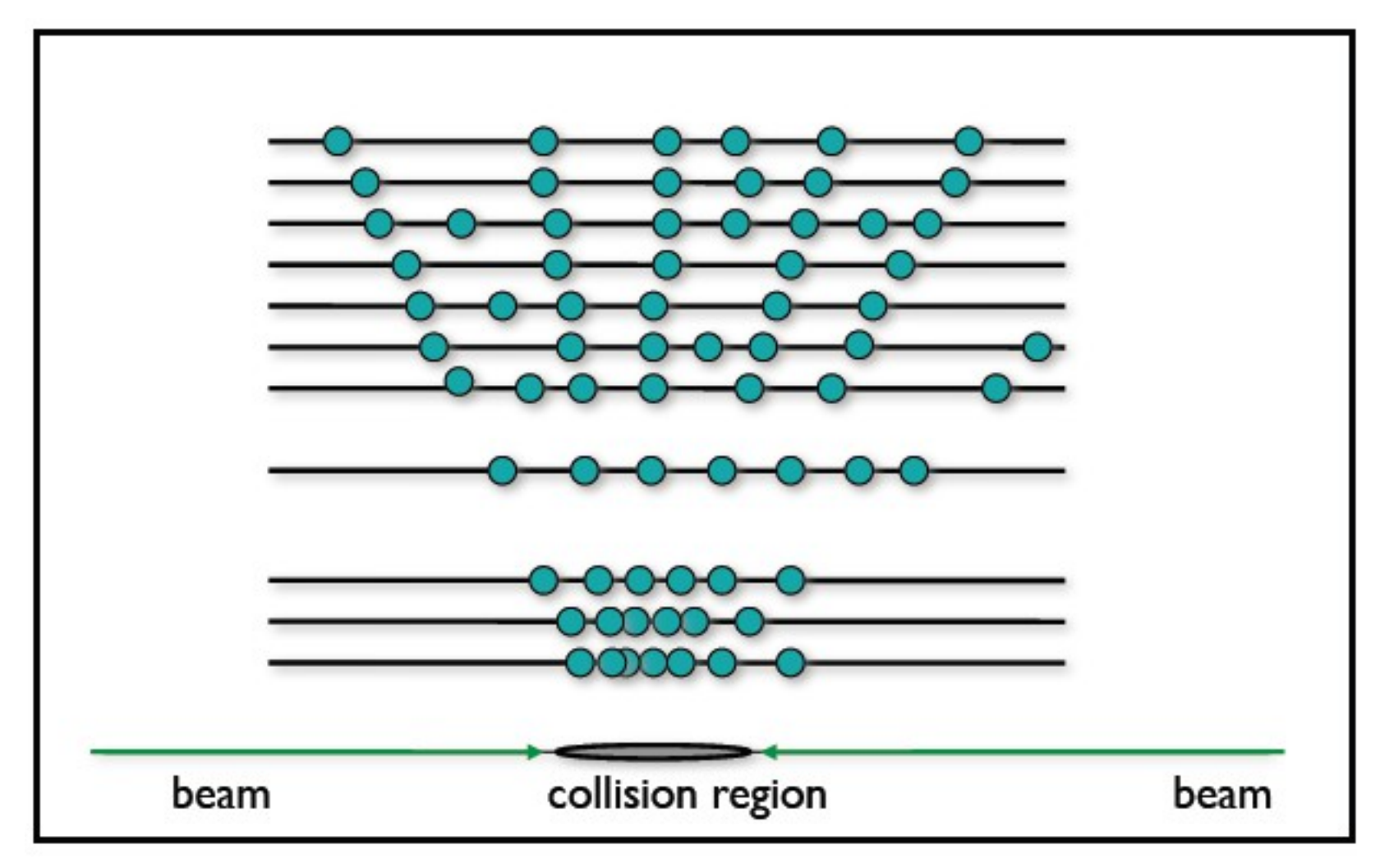

We start from a collection of hits, associated to a position and an uncertainty

#### Seeding

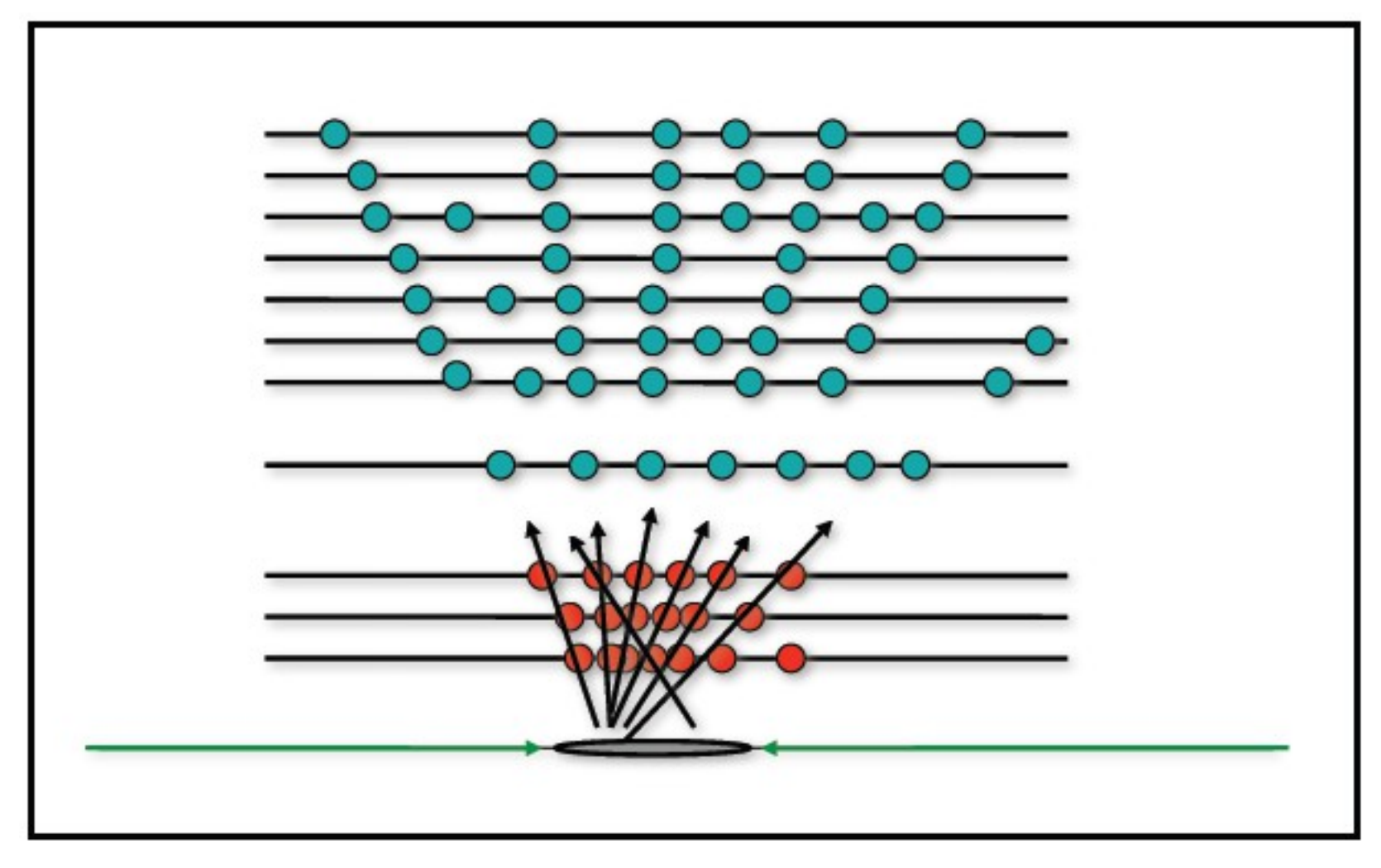

Fast fit to get initial trajectory, trying all combinations of hits in a small subset of layers

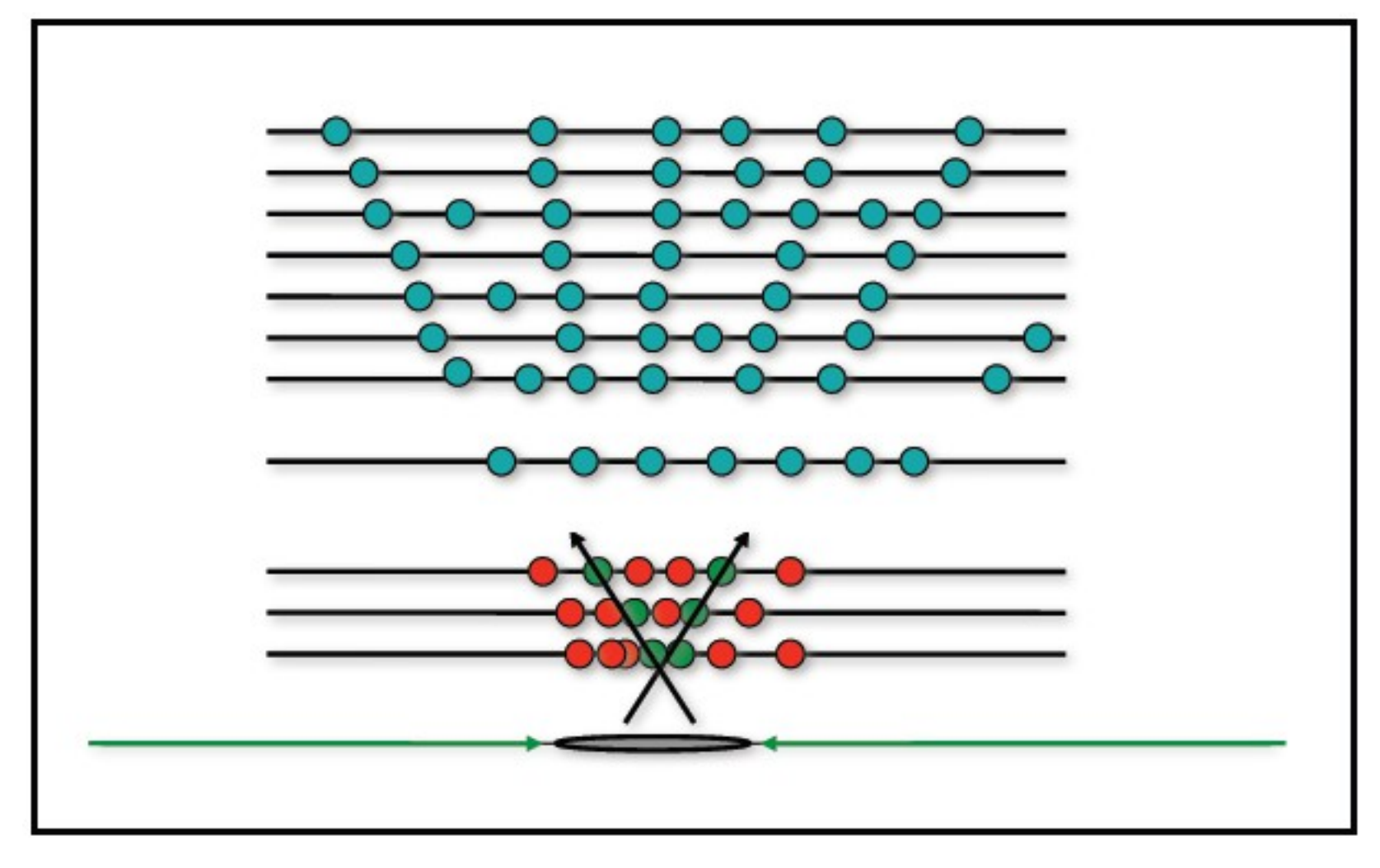

For illustration, let's consider these two seeds and let's see how trajectories are built from there.

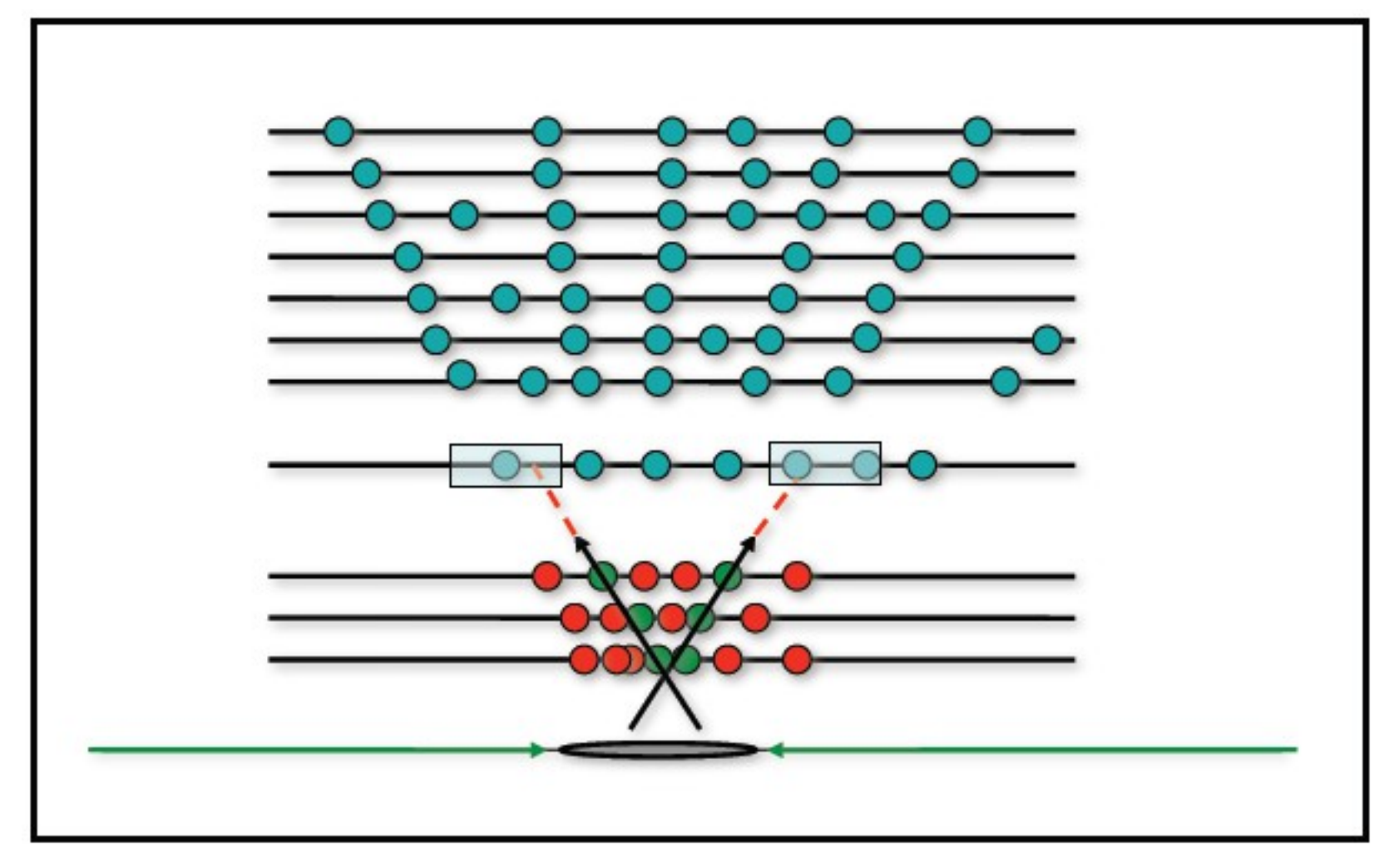

Trajectory is propagated from layer to layer taking into account the uncertainties on the hit positions, energy loss, multiple scattering

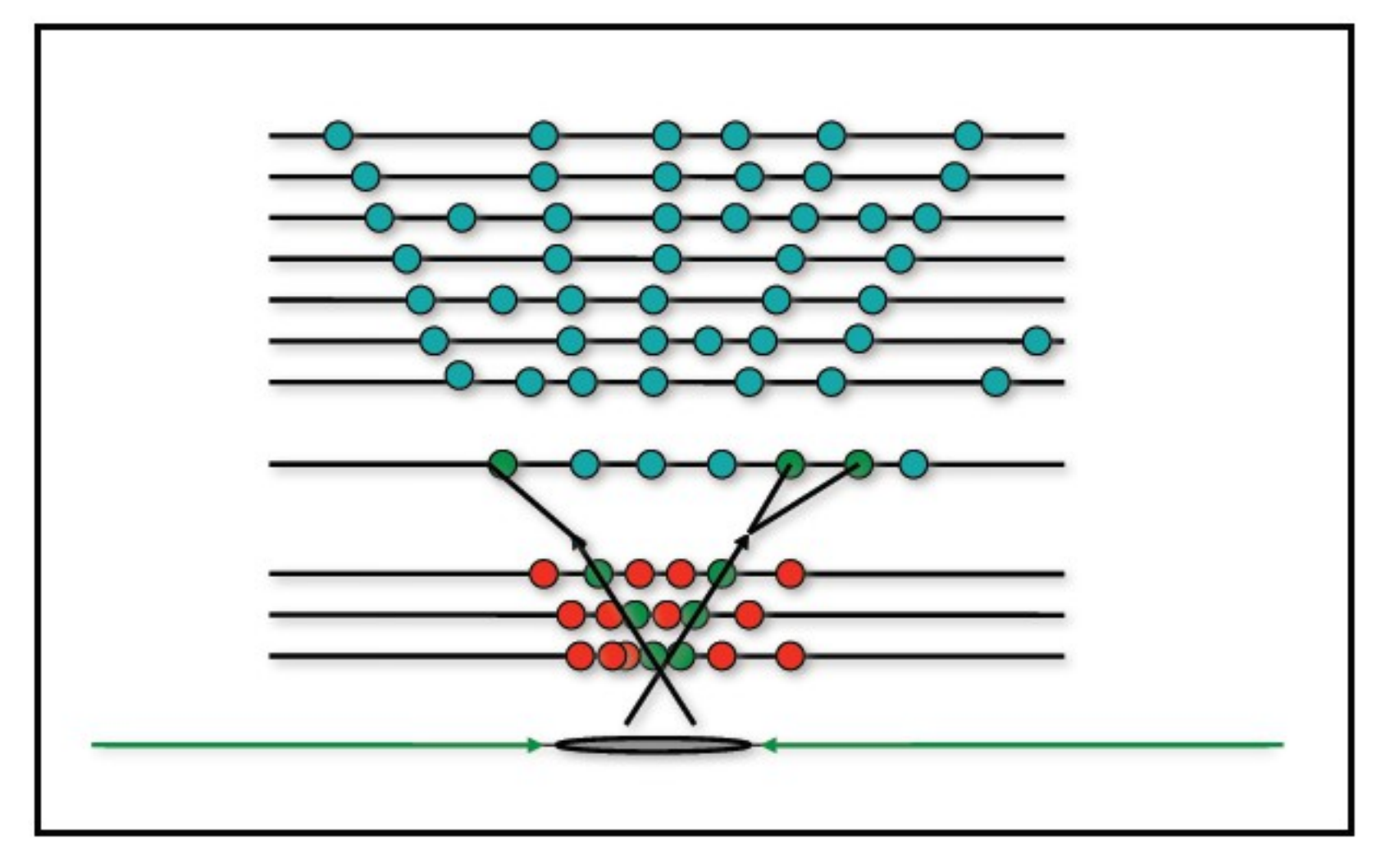

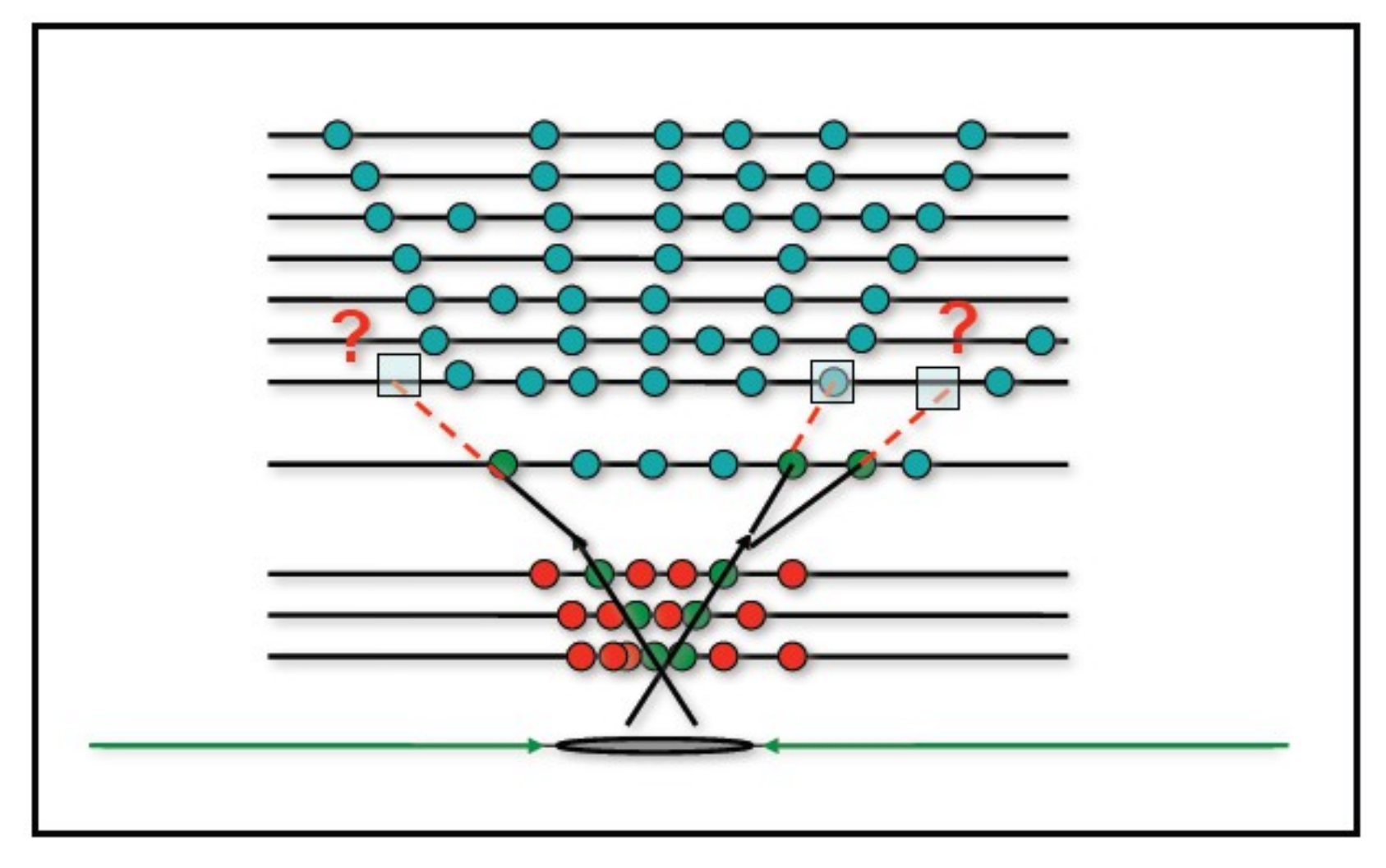

#### When no hits are found, track is probably fake

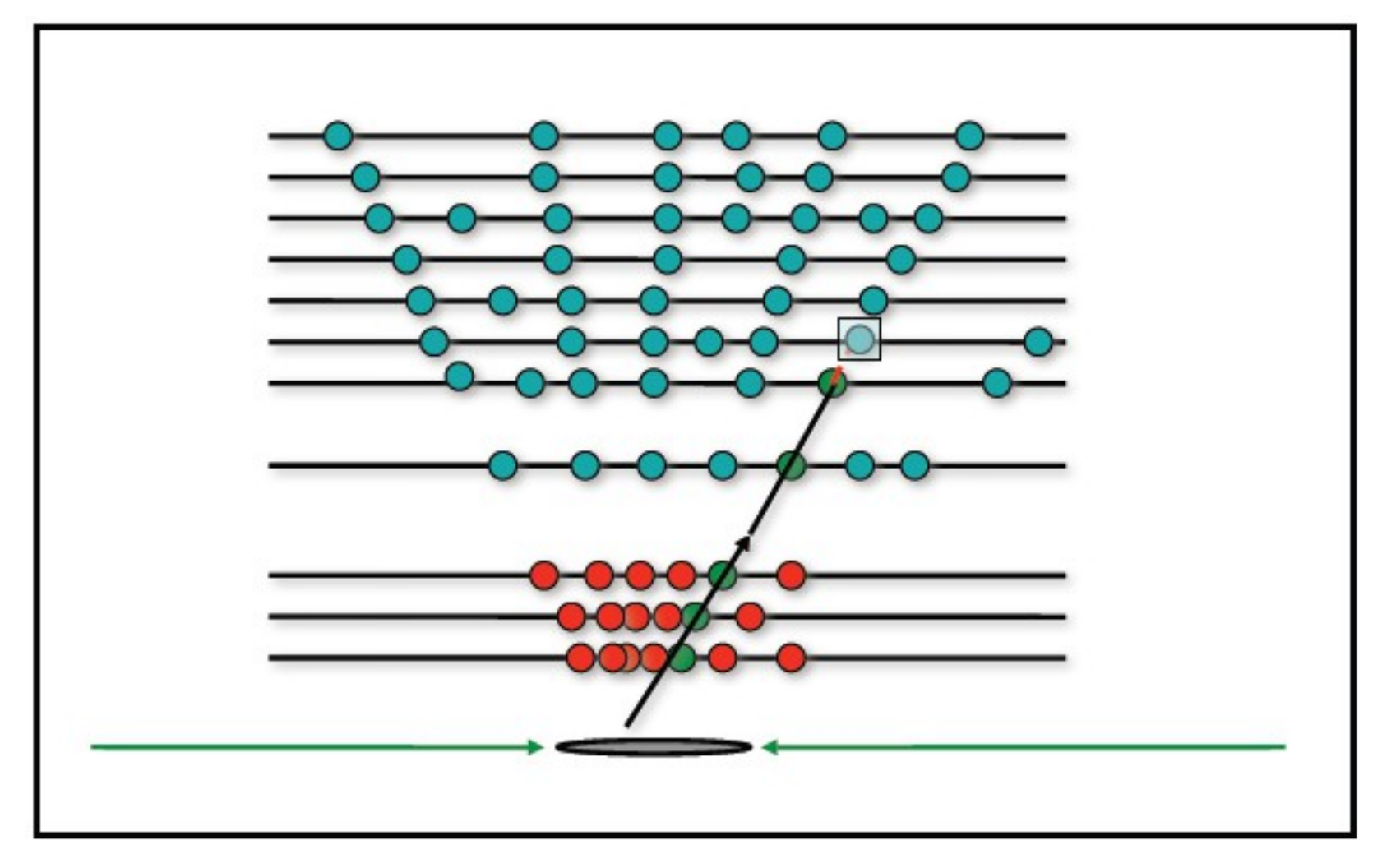

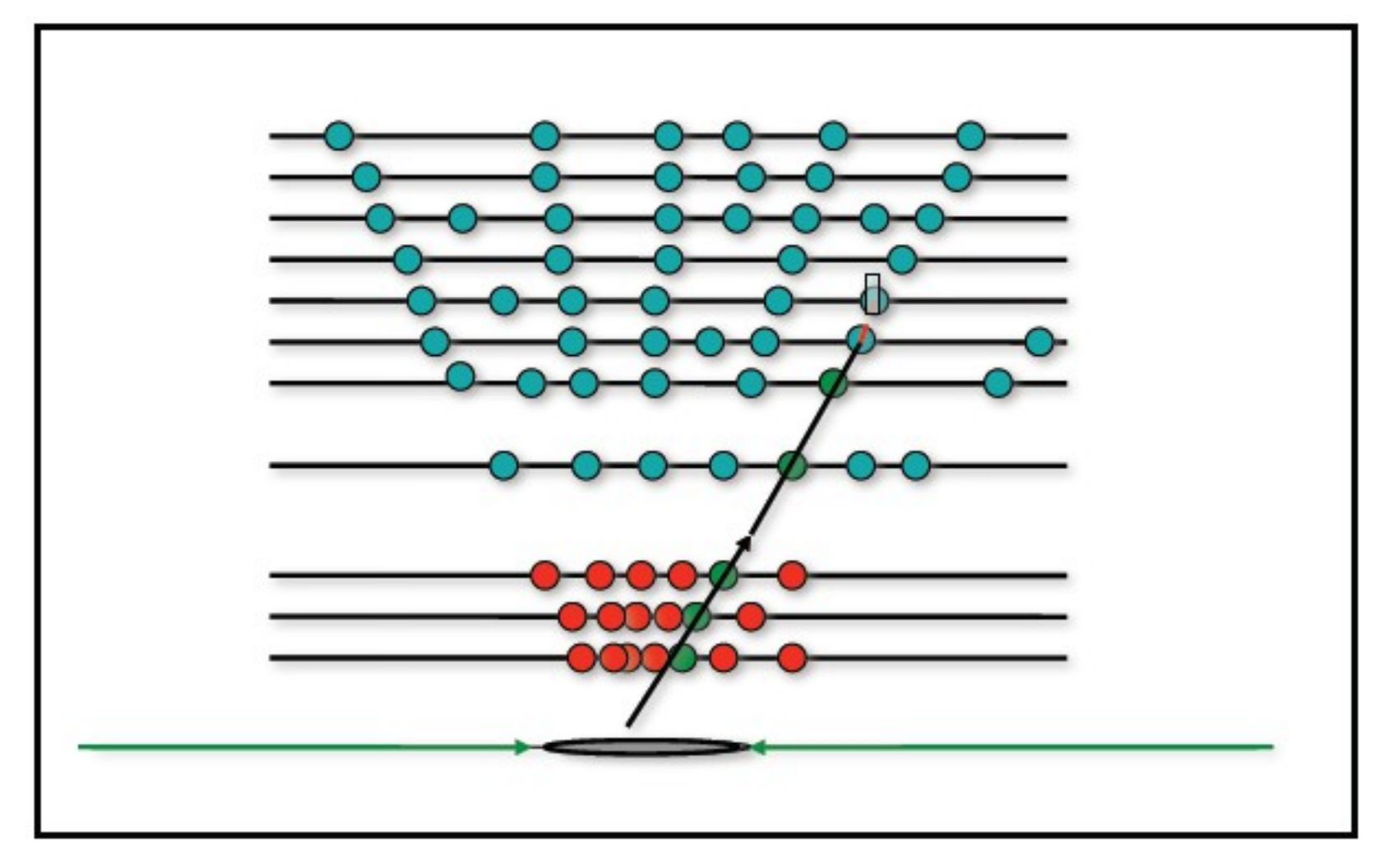

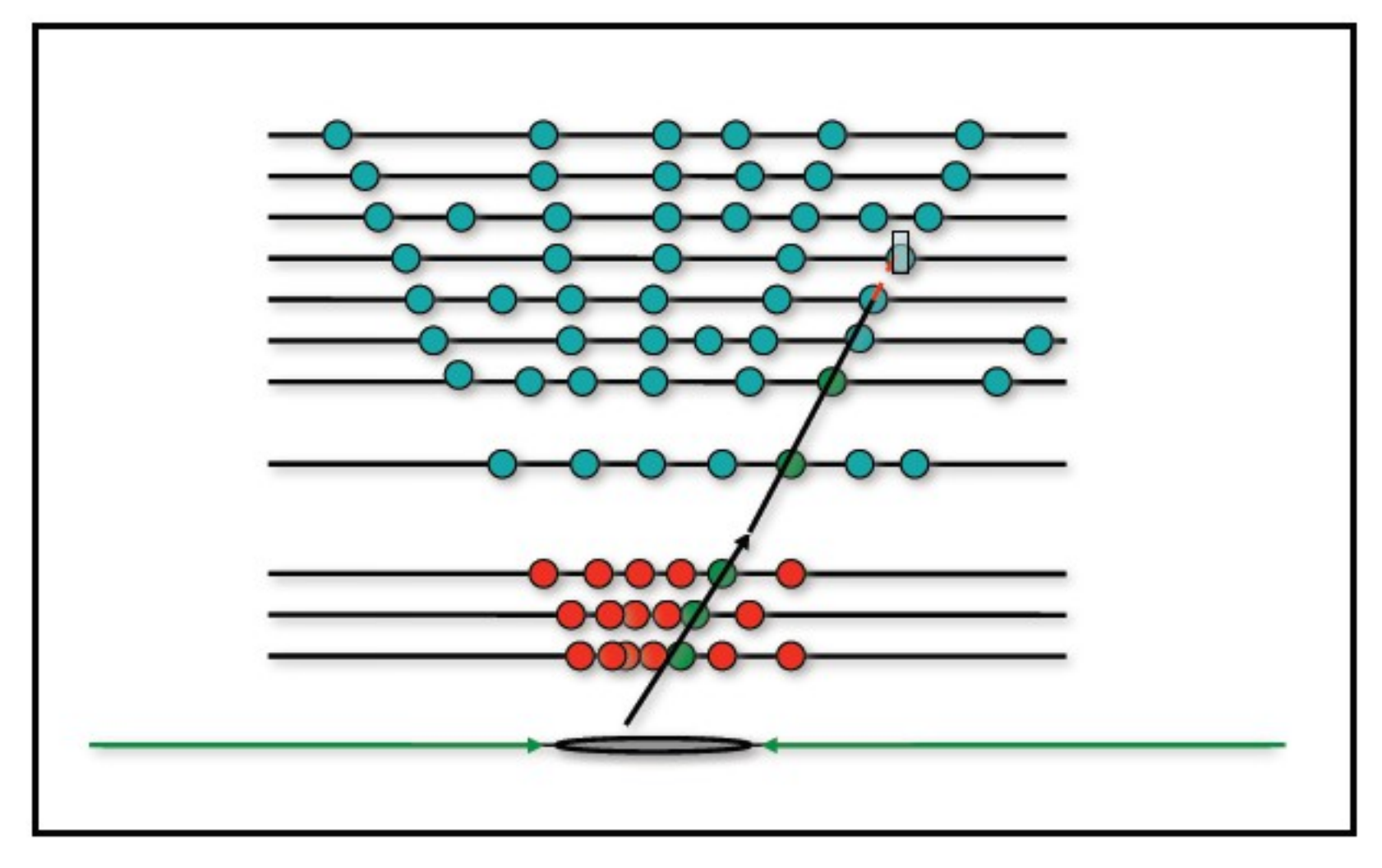

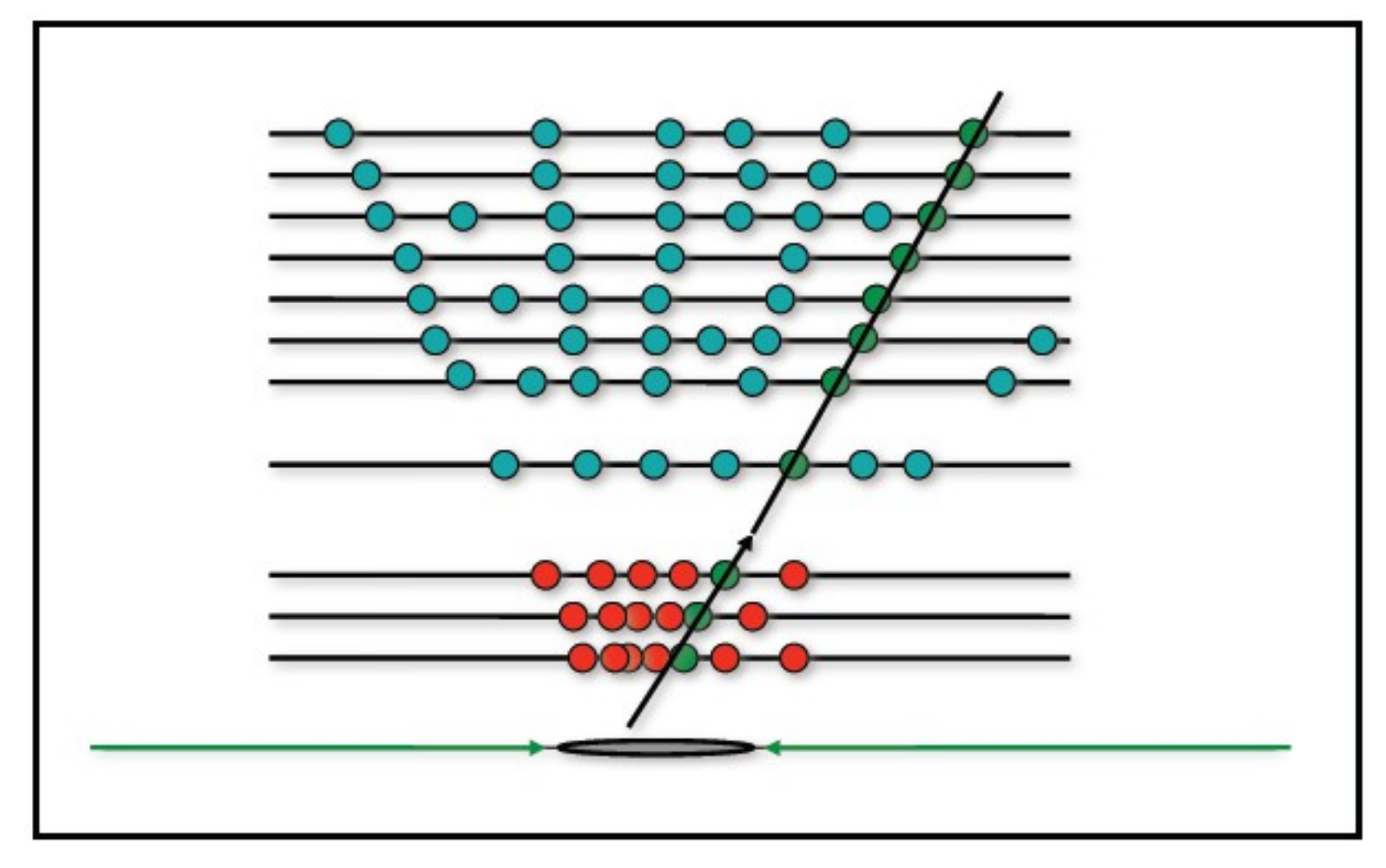

Now we have a track

(Further refinements are applied, but I will not elaborate)

#### And then, iterate

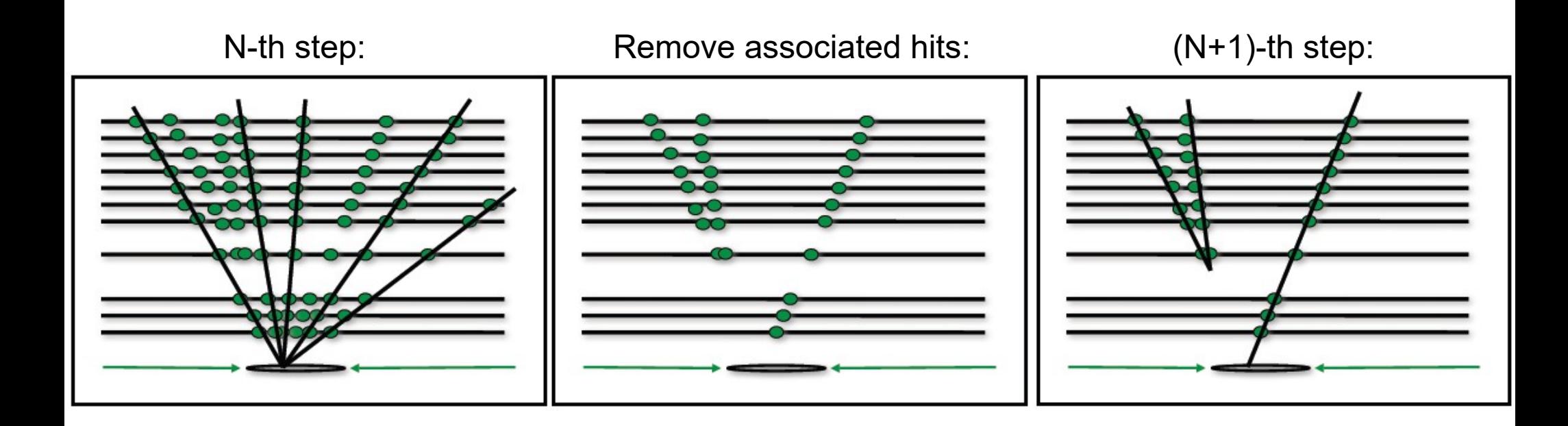

### The Run II crisis

- Run II of LHC (2015-2018): larger collision energy (8 TeV  $\rightarrow$  13 TeV) and higher collision frequency
- Larger collision energy creates more particles per collision
- To reach the desired collision frequency, pileup had to increase too  $\rightarrow$  even more particles per bunch crossing
- **Issue: timing of the "seeding step"** scales very badly with multiplicity
- Moreover, upgrade in early 2017  $\rightarrow$  one more inner layer (from 3 to 4)  $\rightarrow$  more combinations  $\rightarrow$  much slower seeding

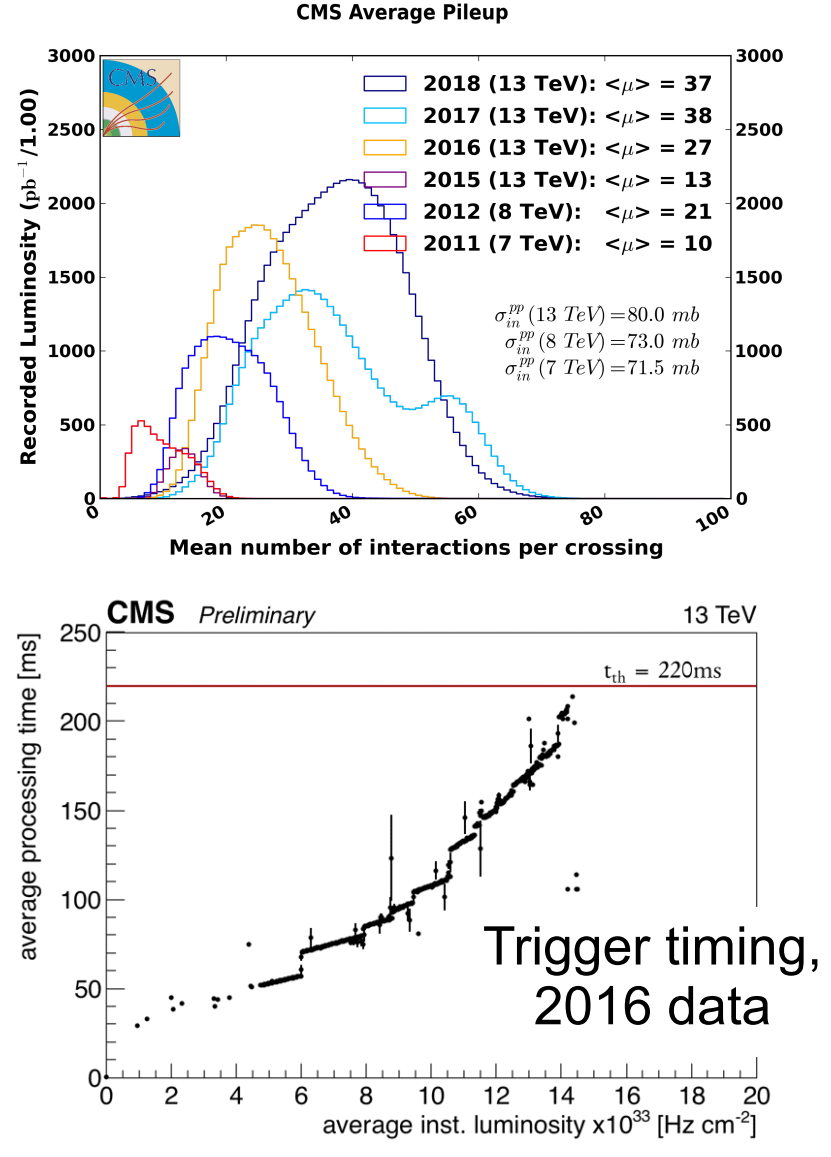

#### The main offender: Seeding

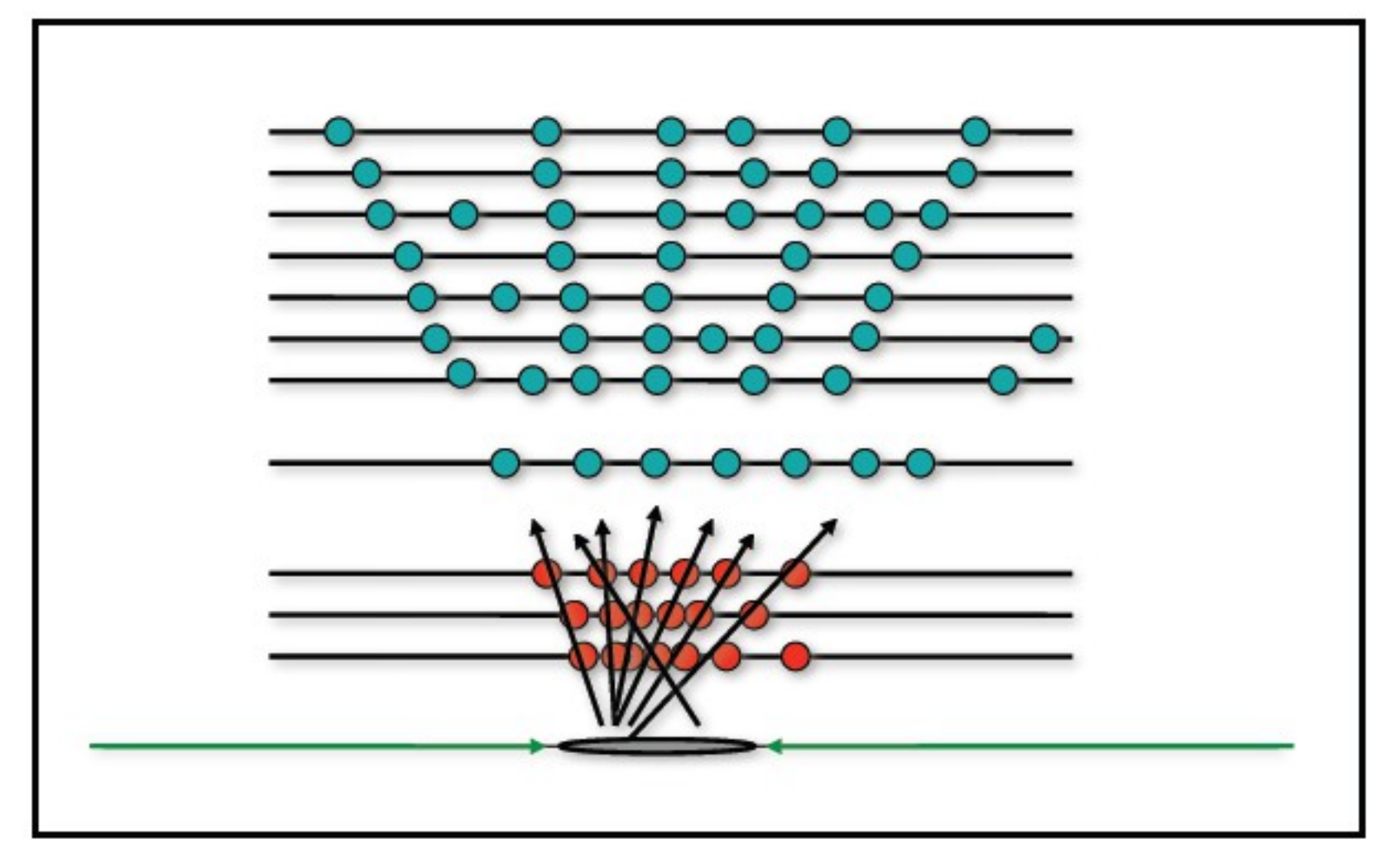

Fast fit to get initial trajectory, trying *all combinations* of hits in a small subset of layers... Is that the smartest possible way?

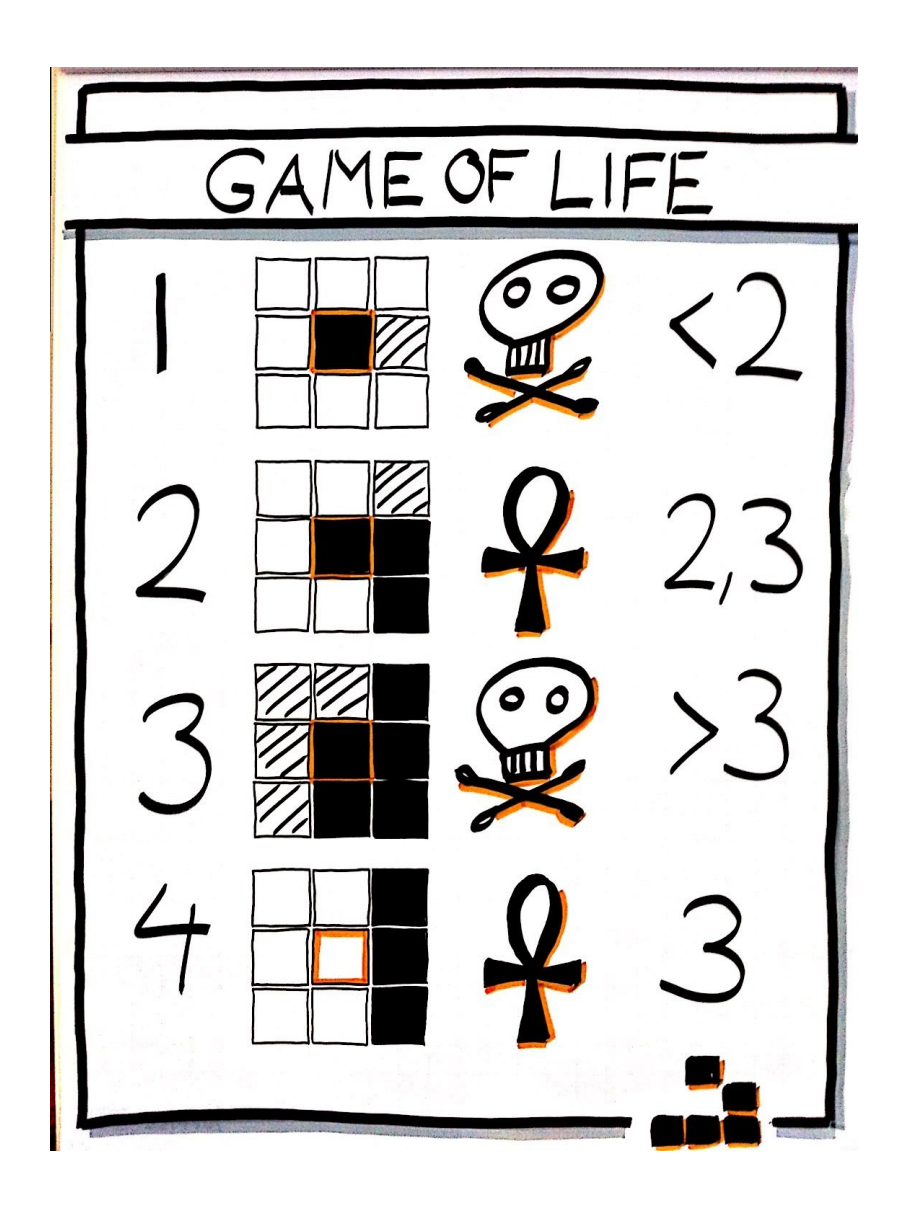

In general, a CA consists of a regular grid of cells, each in a finite number of states.

For each cell, a set of cells called its neighborhood is defined.

An initial state (time  $t = 0$ ) is selected by assigning a state for each cell.

The new state of each cell depends from the current states of the cell and its neighborhood.

Famous example: Conway's Game of Life

- Solution for seeding, chosen by CMS starting from 2017 operations
- A graph of all the possible connections between layers is created
- Doublets ("cells") are created for each pair of layers
- Fast computation of the compatibility between two connected cells
- No knowledge of the world outside adjacent neighboring cells required, making it easy to parallelize

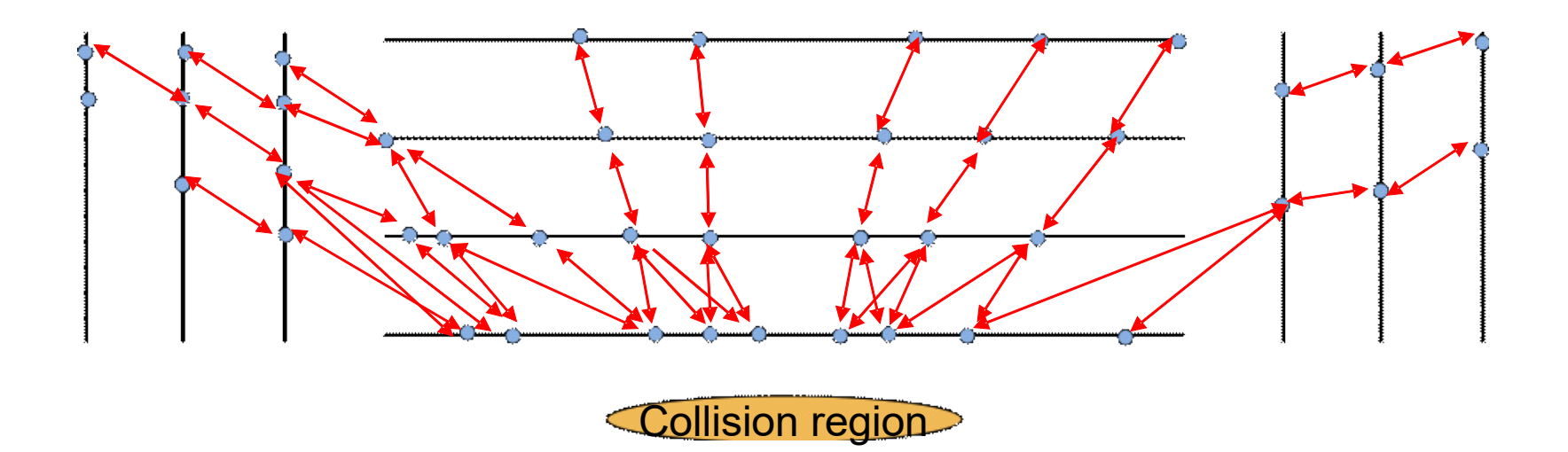

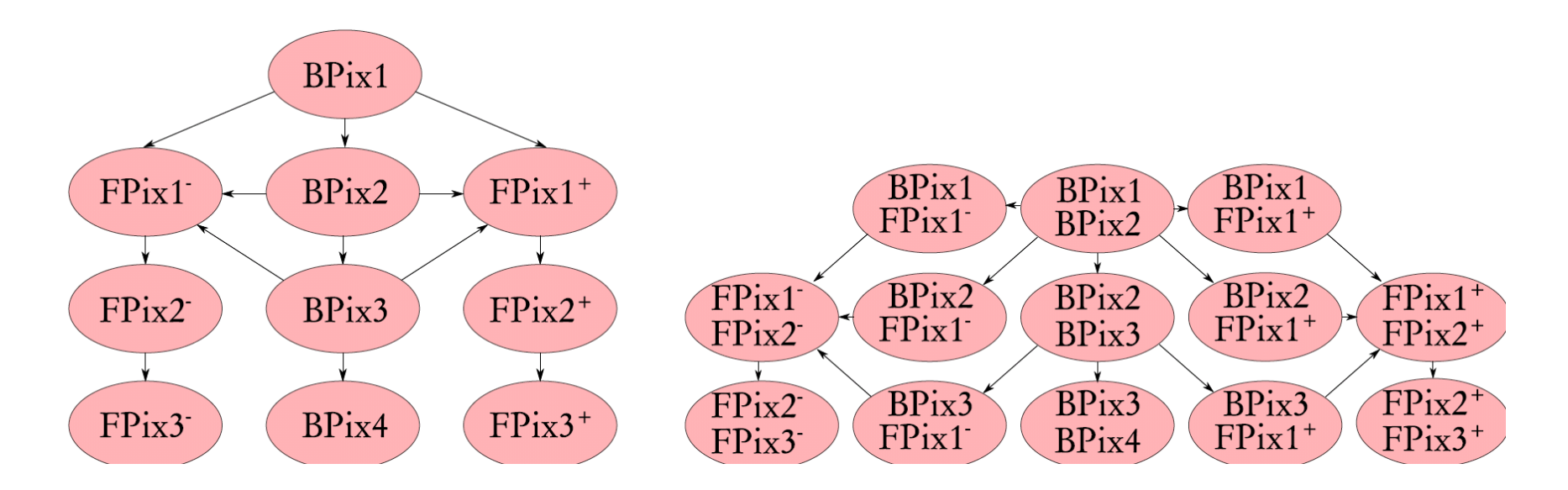

Degree of compatibility between hits is checked in r-z and x-y views:

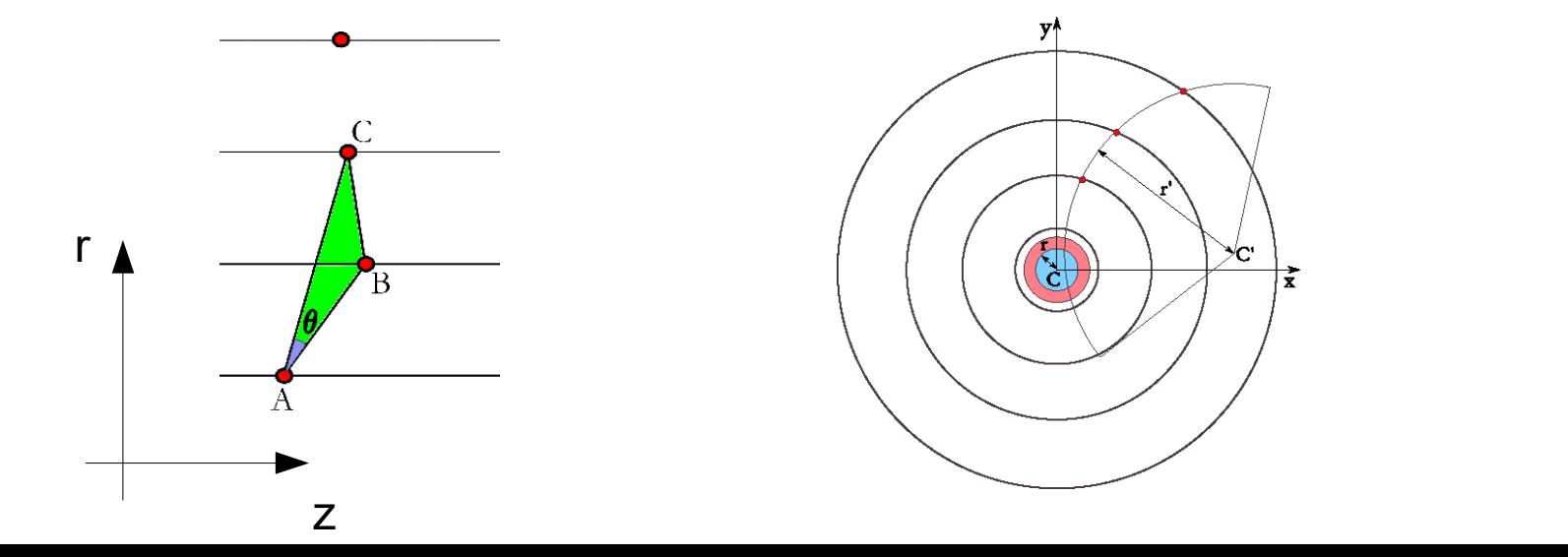

27

- If two cells satisfy all the compatibility requirements they are said to be neighbors and their state is set to 0
- In the evolution stage, their state increases in discrete generations if there is an outer neighbor with the same state
- At the end of the evolution stage the state of the cells will contain the information about the length
- If one is interested in quadruplets, pick a state 2 cell and for sure it is the start of a chain with at least 4 compatible hits
- $\bullet$  [For a N-uplet, pick a state (N-2) cell]

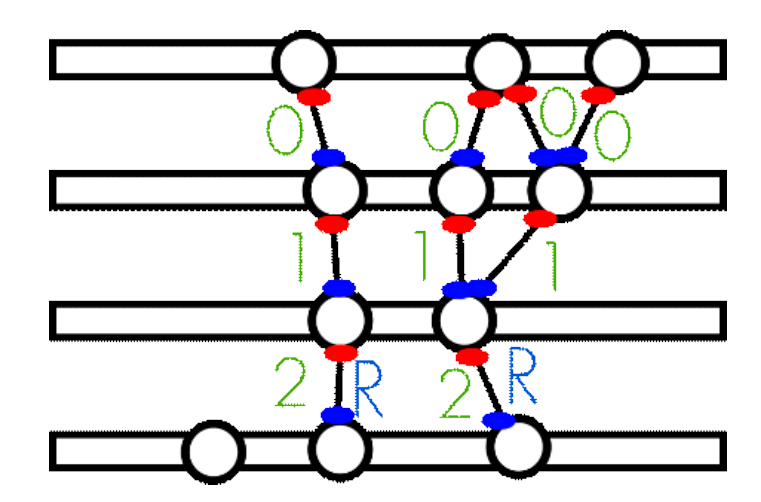

#### What we need, and what we got

- We need track-finding to be efficient
- We need the track sample to be very pure
- And it has to be fast

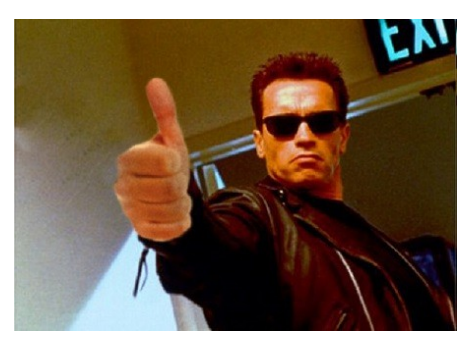

#### **Automaton works well**

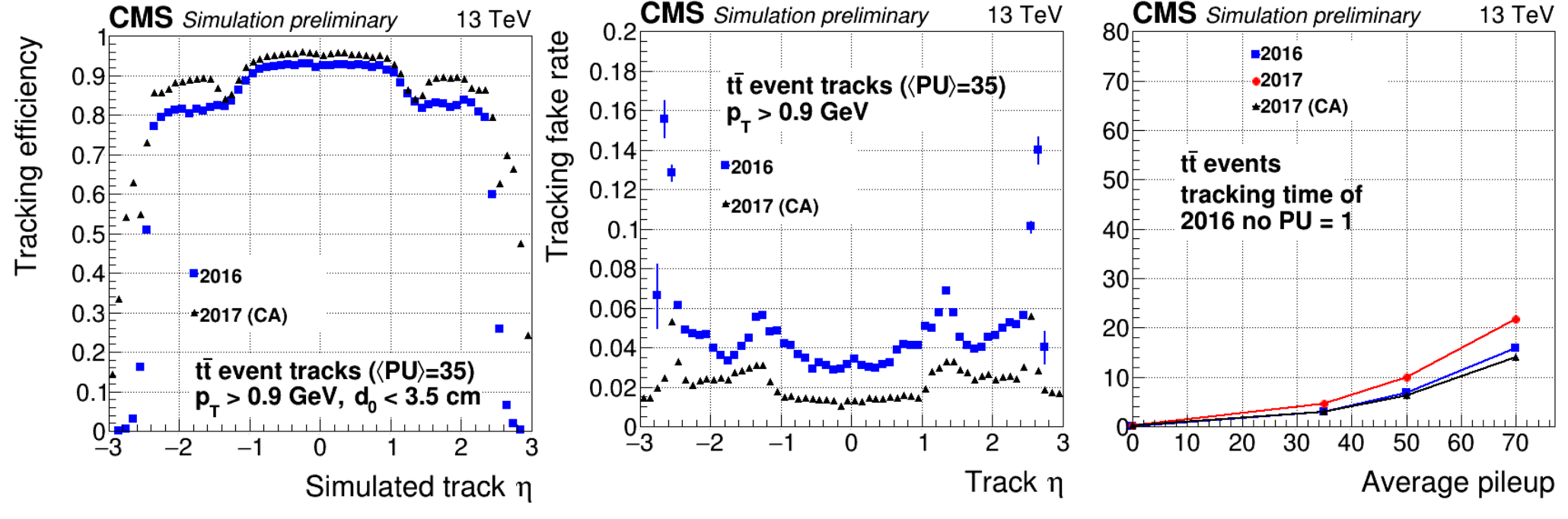

#### And now we can parallelize...

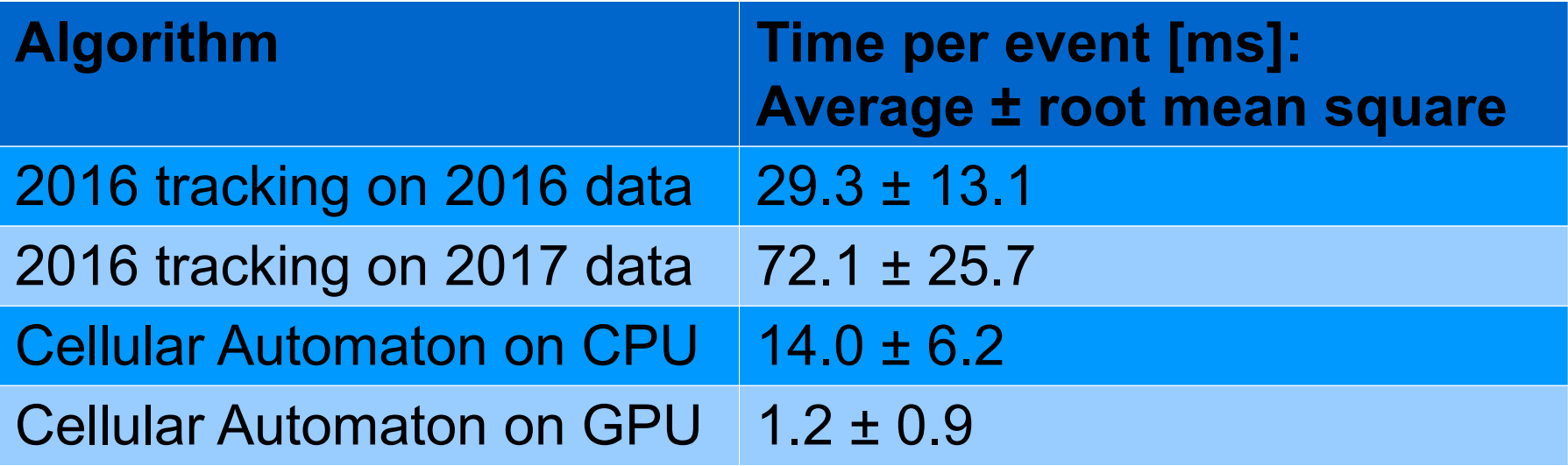

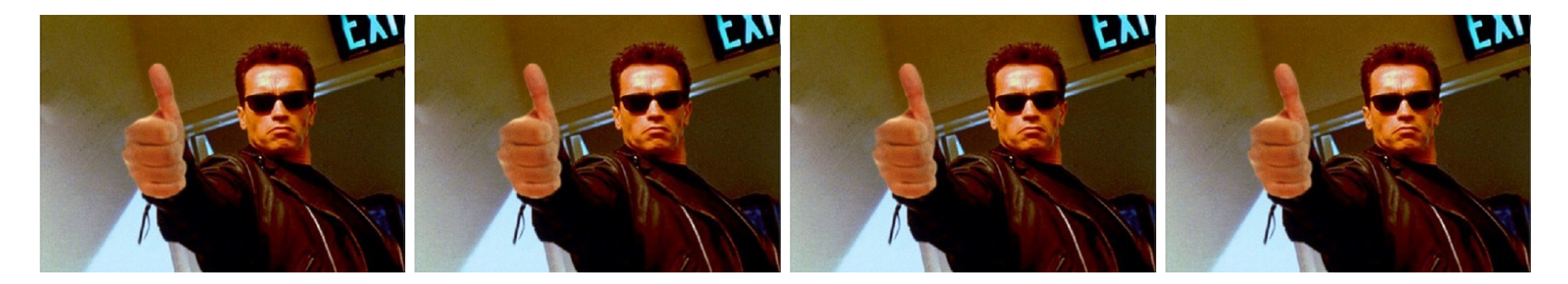

#### CMS Thesis Award 2017

#### **Felice Pantaleo**

**University of Hamburg** Title: New Track Seeding Techniques for the CMS Experiment

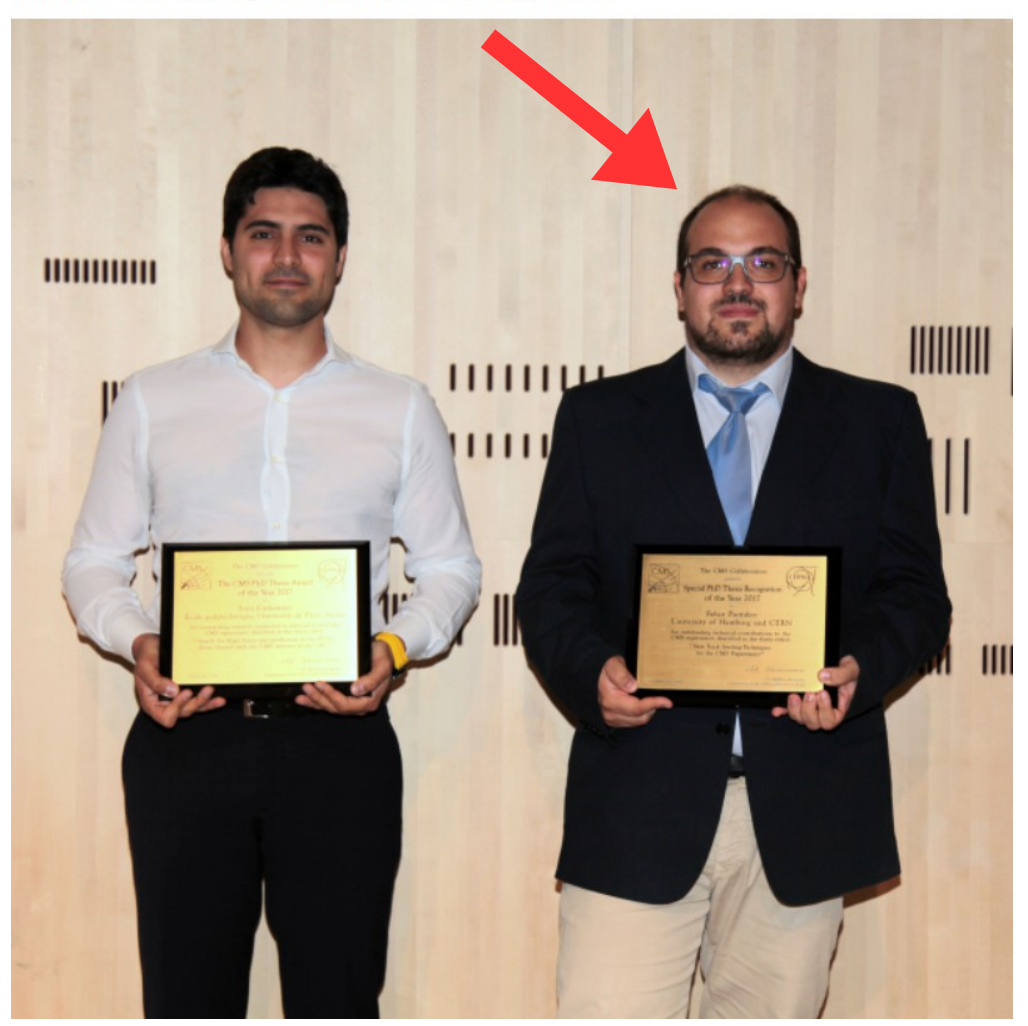

Even in a >3000 members collaboration, individuals can have a visible impact and get rewarded for thinking out of the box

#### Example #2: finding the remnants of quarks

#### Quarks are always "dressed"

- You can't observe quarks directly
- QCD explanation: the attraction increases with r, so at some point the potential energy of the system is larger that 2m

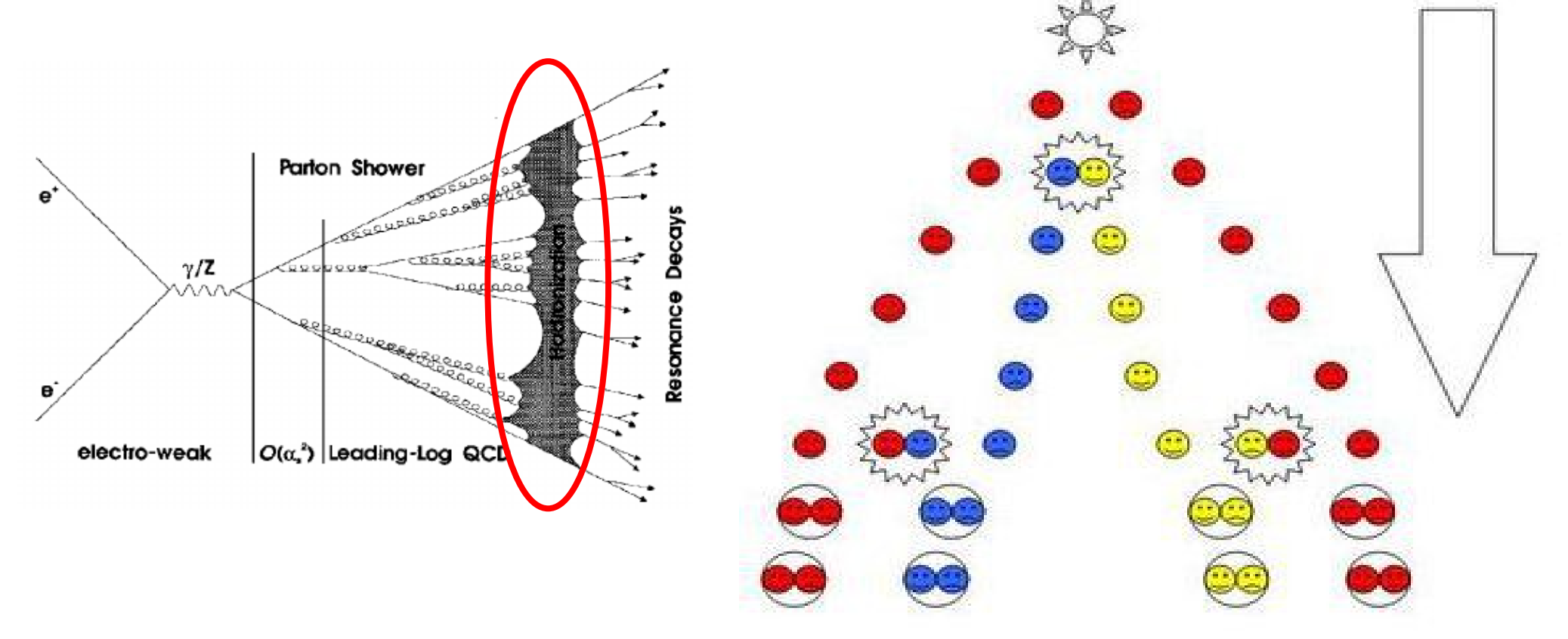

Image from Tommaso Dorigo

#### From quarks to observable particles

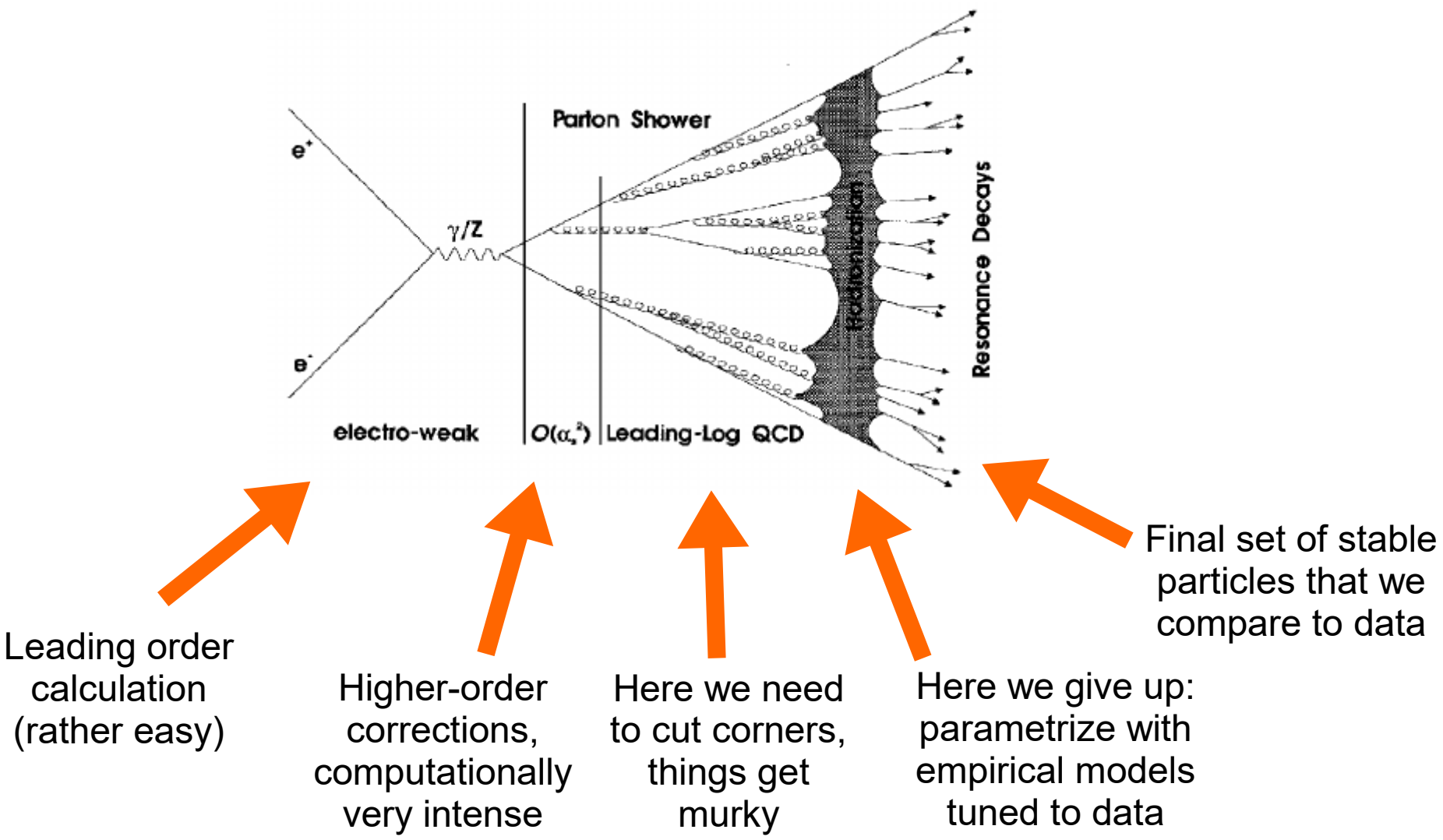

#### Quarks create "jets"

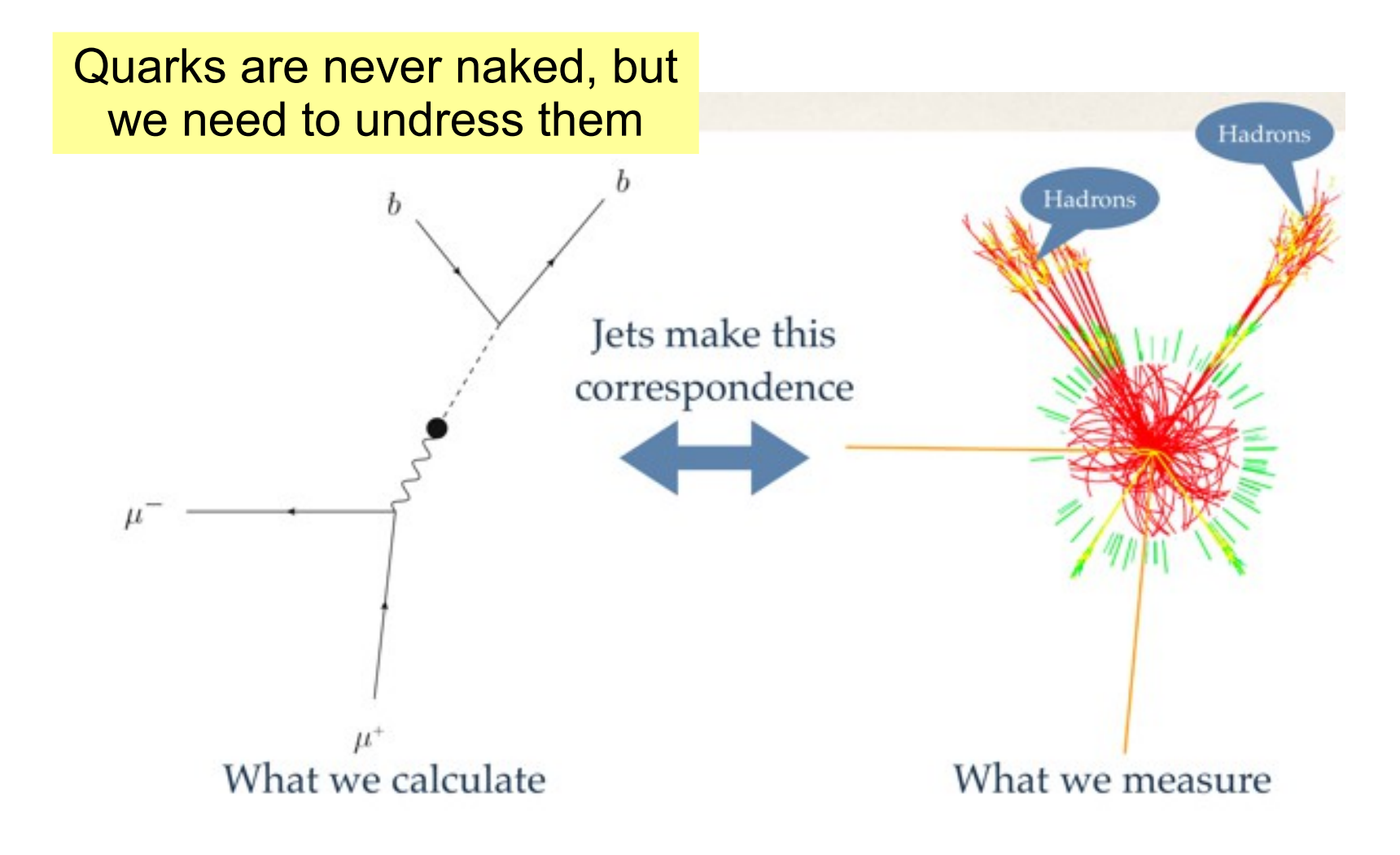

# How to build jets

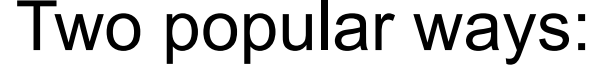

#### ● **Cone-based algorithms:**

- Use the highest-energy particles in the event as initial seeds
- Sum momenta of all particles in a cone of fixed radius around each seed
- Use those sum vectors as new seeds, and repeat until convergence
- **Clustering algorithms:**
	- $\bullet$  Calculate distances d $_{\rm ij}$  (according to some metrics) between particles i and j, for all i,j, and distance d<sub>ib</sub> between particle i and the beam axis
	- $\bullet$  If d $_{\sf ij}$ <d $_{\sf ib}$ , combine i+j; else, call i a jet

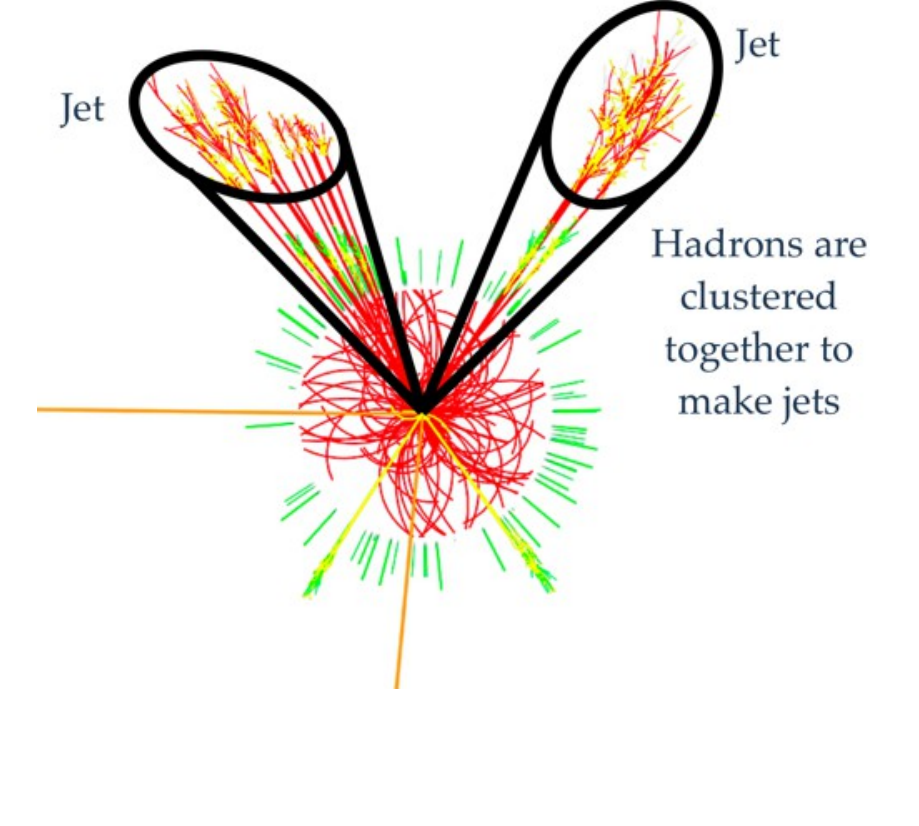

Illustration credit: Flip Tanedo

### Infra-red (IR) stability

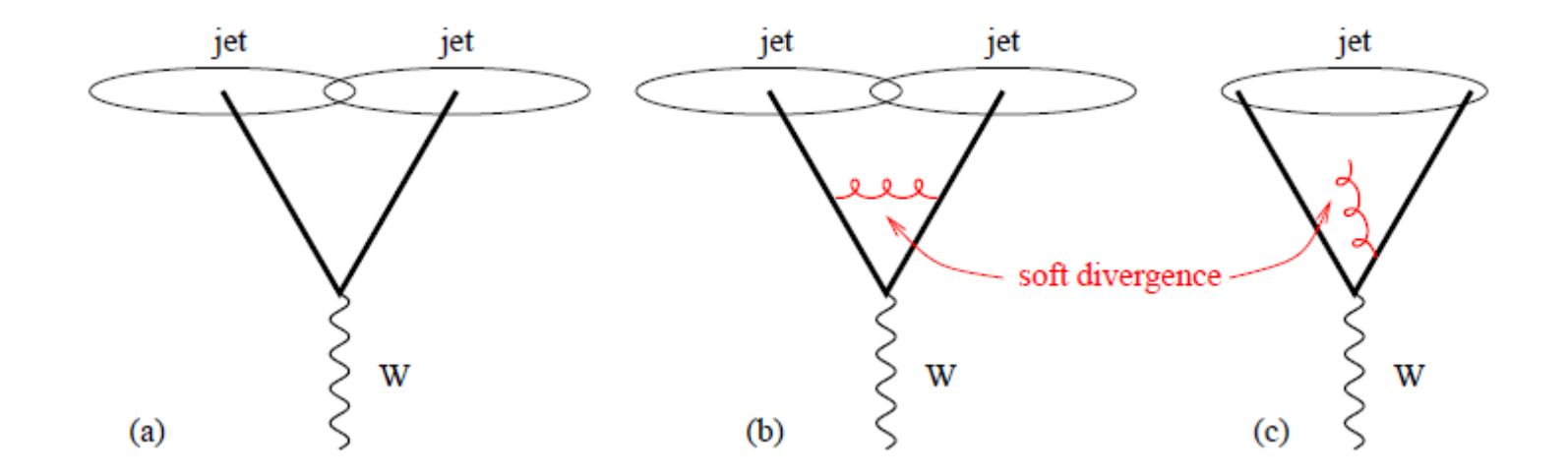

From G.Salam, arXiv:0906.1833 [hep-ph], Eur.Phys.J.C67 (2010) 637

A jet algorithm is said to be IR-unstable if the addition of a low-momentum particle (with arbitrarily low momentum) can change the outcome of the jet finding, making the theory-experiment comparison quite ill-defined

## Fast and wrong, or right and slow?

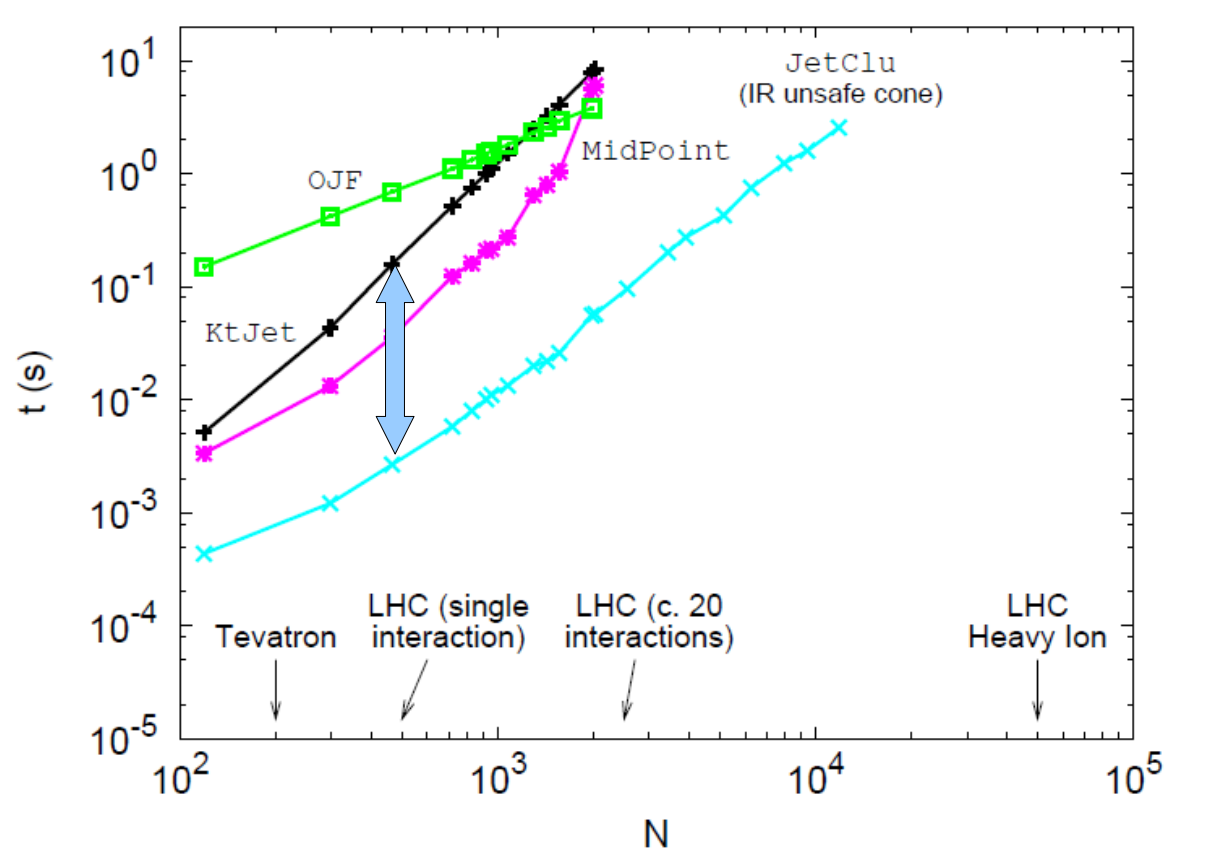

- The blue curve is for a cone algorithm
	- IR-unstable...
	- ...but a lot faster
- The black curve is for a clustering algorithm
	- IR-stable...
	- ...but much slower
	- Gets worse as N grows: finding minimal value of d ij , d iB for all i,j is a  $O(N^2)$ operation done N times
	- *(Really?)*

### Jet finding with Voronoi cells

Figure 1: The Voronoi diagram for ten random points. The Delaunay triangulation (red) connecting the ten points is also shown. In this example the points 1, 4, 2, 8 and 3 are the 'Voronoi' neighbours of 7, and 3 is its nearest neighbour.

M.Cacciari, G.Salam, arXiv:hep-ph/0512210, Phys.Lett.B641 (2006) 57 Making use of work by Dirichlet (1850) and Voronoi (1908)

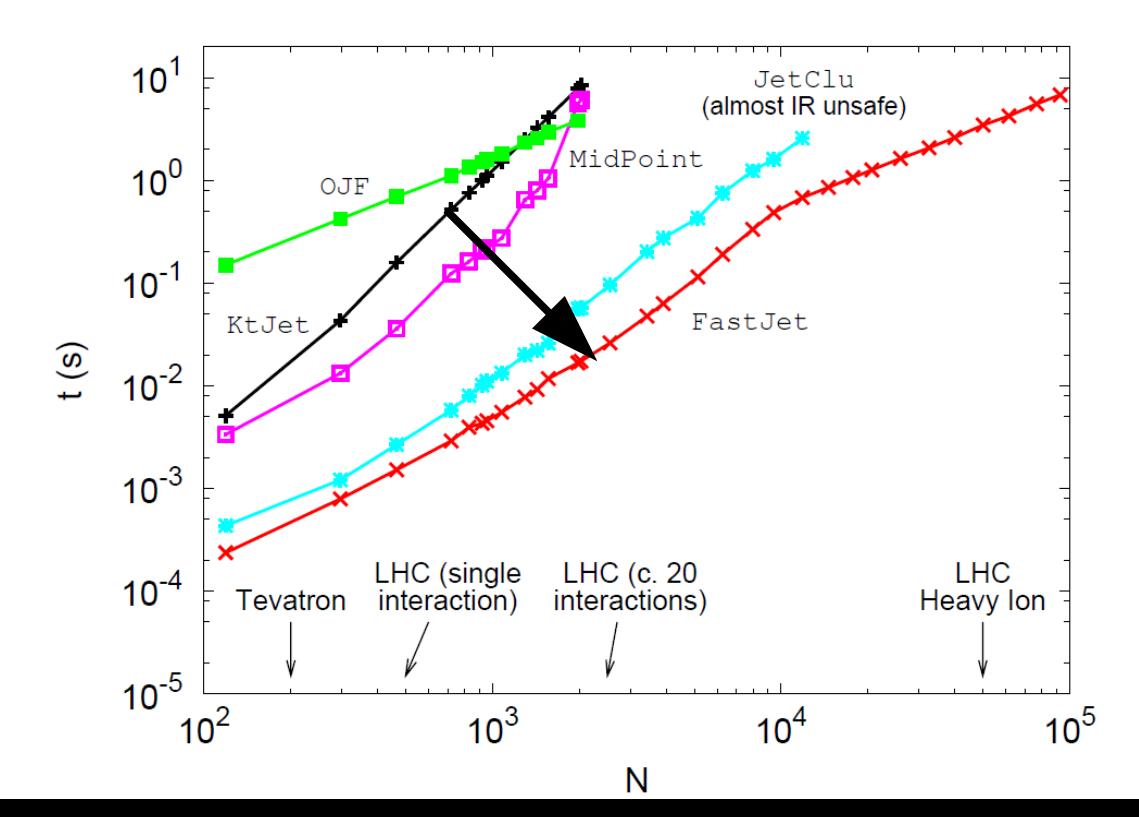

₩

 $O(N^3)$  became  $O(N \ln N)$ 

Example of a *Paradigm Shift*: as soon as the authors of that paper released their code, cone algorithms became a thing of the past

#### Higher level analysis

## Higher level analysis

- All that we have seen so far is run centrally in CMS
- Now that the complexity of the problem is reduced to a small set of jets and other high-level objects (e,  $\mu$ ,  $\tau$ ,  $\gamma$ ), you can start the very last bit of analysis, e.g., your PhD thesis
- It may look very different, depending on the question you want to address, e.g.:
	- Search for a new particle, for which you have a model
	- Search for new particles, as model-independently as possible
	- Measure a certain quantity, and compare it with models
	- Measure a certain quantity, for which there is no expectation (e.g., a fundamental parameter of Nature)

# Hypothesis testing

- Quantify the agreement of data with a null hypothesis  $H_0$ (e.g., the Standard Model)
	- In case we only test  $H_{0}$ , methods may resemble to what is elsewhere called Anomaly Detection
- Or quantify which one is best between  $H_0^{\circ}$  or  $H_1^{\circ}$ , e.g.:
	- H 0 = only backgrounds exist, and behave as in SM
	- H  $_1$  = like H<sub>0</sub> but also the Higgs exists and behaves as in SM
- Or select which sub-set of  ${H<sub>i</sub>}$  is consistent with data
	- ${H}$  is often a continuum, e.g.: m=10.0±1.0 GeV, meaning that 9.0<m<11.0 GeV is the 68% confidence interval for m

### Anomaly detection, the way we prefer it

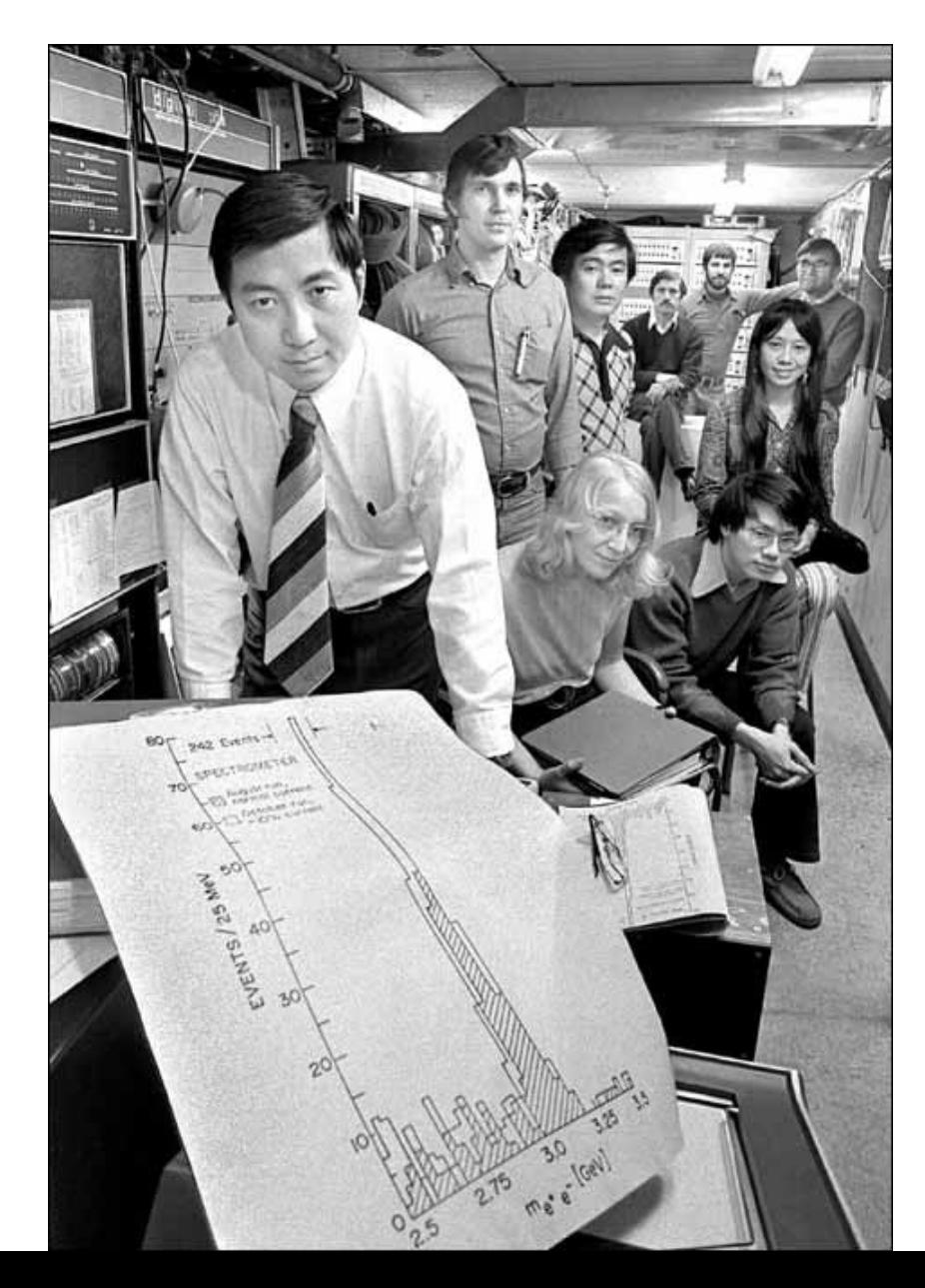

Dream of every particle physicist:

- Study a simple feature of data, e.g., some invariant mass
- Find a spectacular anomaly with a clear interpretation, e.g., a peak rising from a smooth background
- Get a Nobel Prize

(Or at least get it awarded to your boss, or to some theorist who predicted it.)

#### Anomaly detection, the tough way

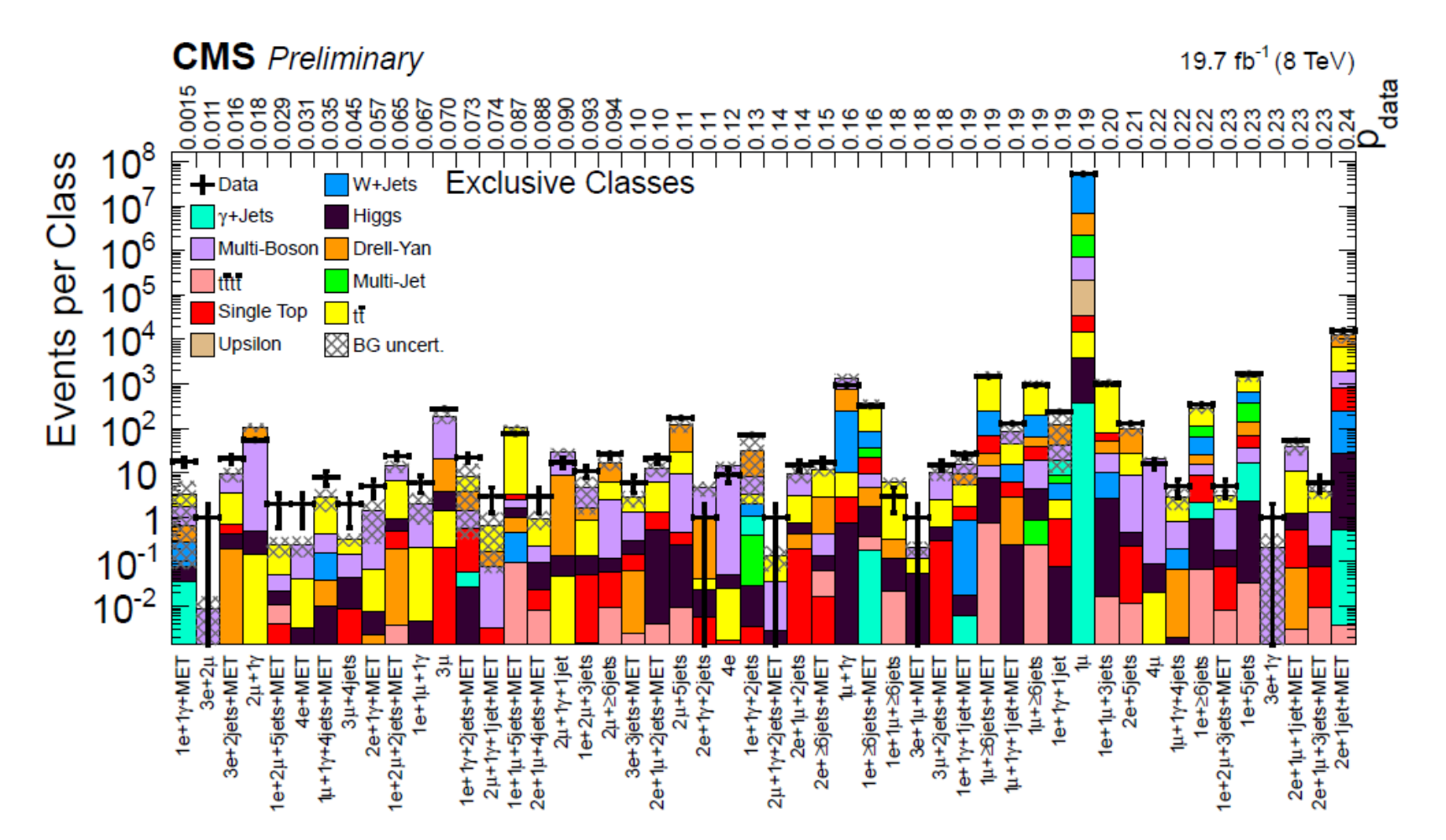

Figure 2: The 50 most significant exclusive event classes, considering only the total number of events.

#### CMS Collaboration, CMS-PAS-EXO-14-016

#### Anomaly detection, the tough way

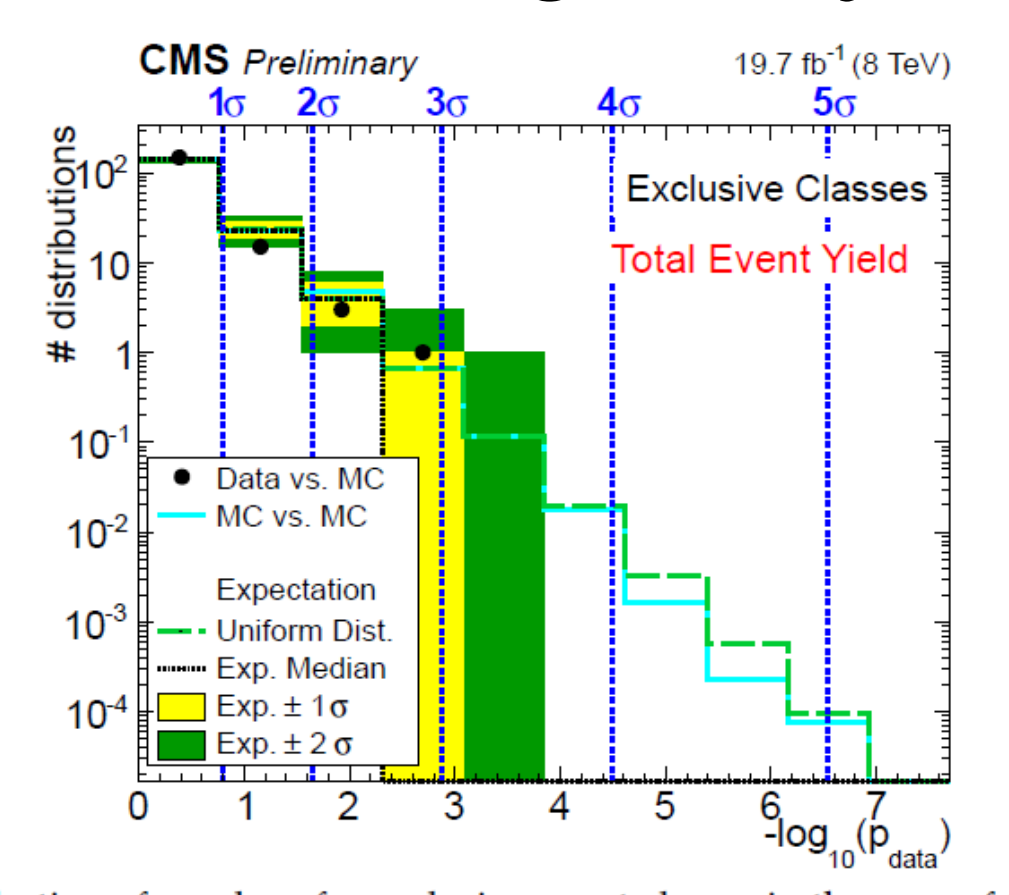

MC: Monte Carlo

(If you don't know what  $\sigma$  and p-value are, just ask, I have a backup slide)

Figure 5: Distribution of *p*-values for exclusive event classes in the scan of total event yield. Black markers represent the measured data compared to the SM MC expectation. The histogram labeled "MC vs. MC" represents the comparison of the SM MC expectation to pseudodata generated under the SM-only hypothesis. As a further comparison, the expectation from the uniform distribution is given, where the individual components are explained in Sec. 3.5. In the first bin 148 distributions are observed, with  $139^{+4}_{-5}(1\sigma)^{+9}_{-10}(2\sigma)$  expected from the SM.

#### CMS Collaboration, CMS-PAS-EXO-14-016

# Machine Learning (ML)

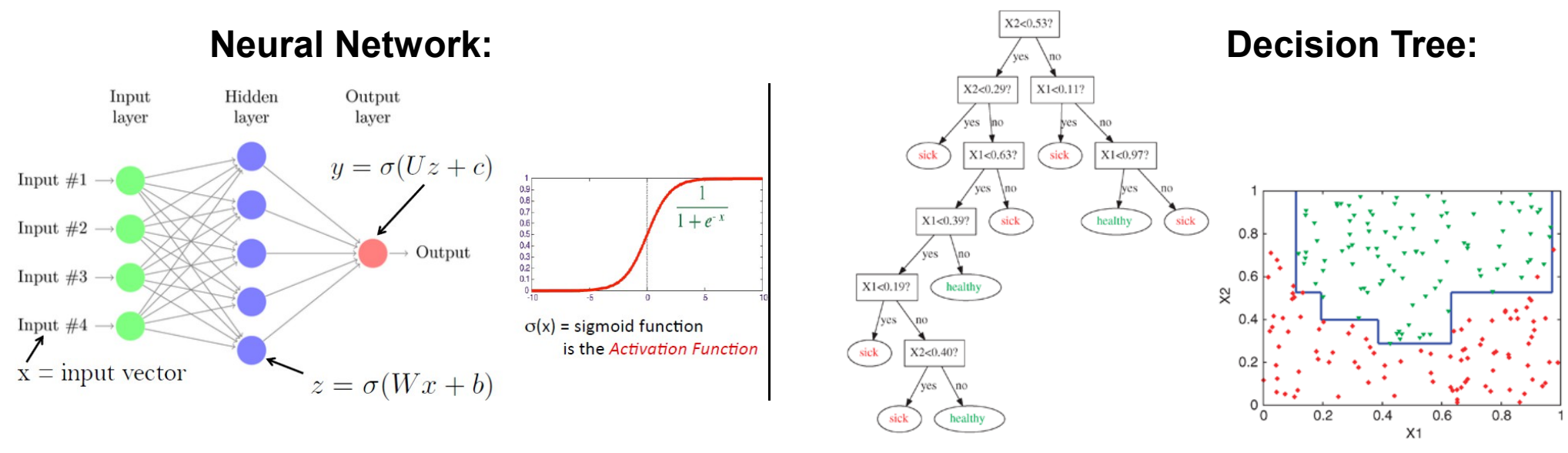

- Some particle physicists started using ML techniques in the 90's, typically facing resistance by old-schoolers who were afraid of delegating physics intuition to "black boxes"
- Nowadays, Neural Networks (NN) and Boosted Decision Trees (BDT) are very standard tools, widely used in LHC analyses
- Probably because most "low hanging fruits" have been reaped already, and what remains are the toughest cases

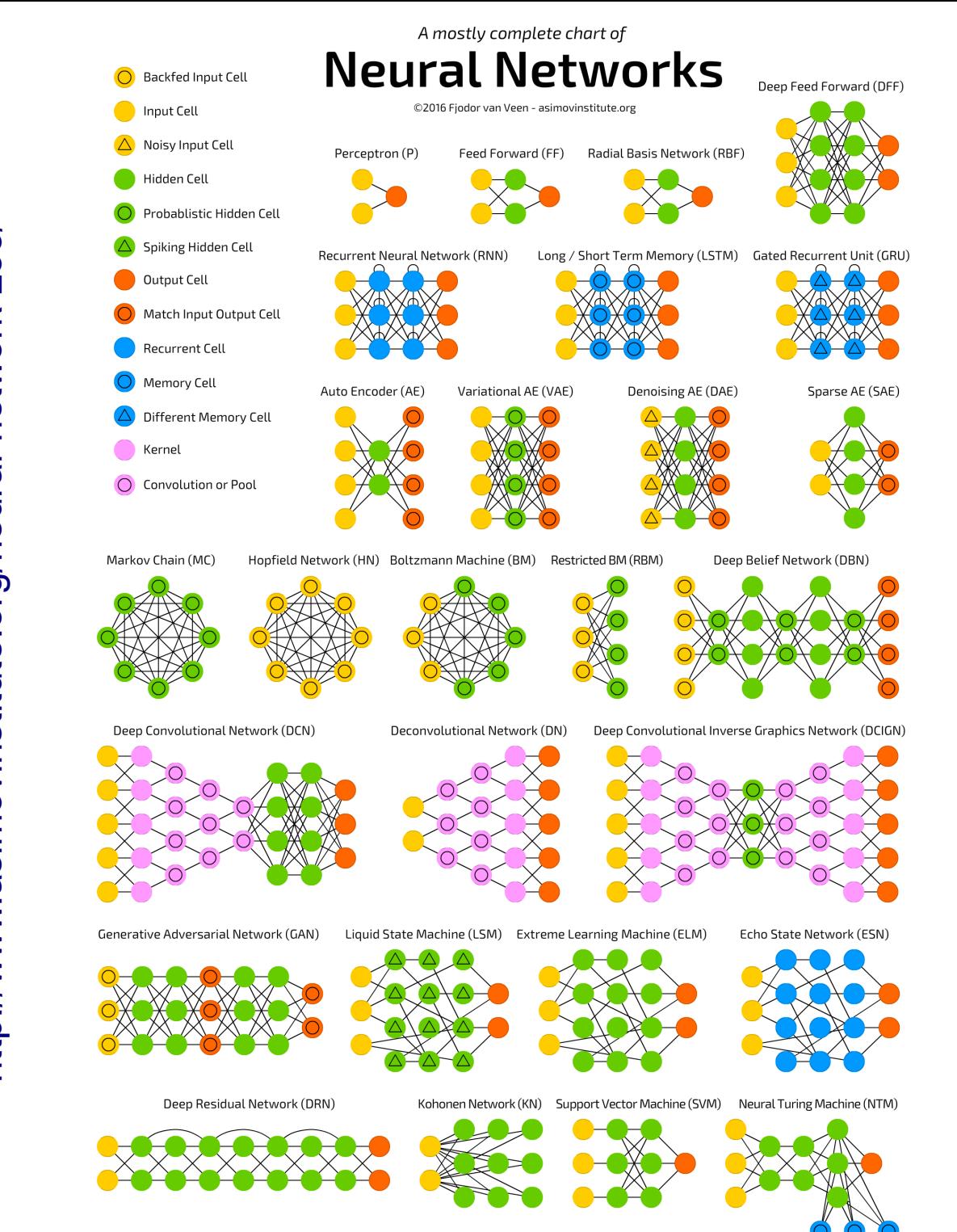

<http://www.asimovinstitute.org/neural-network-zoo/>http://www.asimovinstitute.org/neural-network-zoo/

47

### Deep Learning

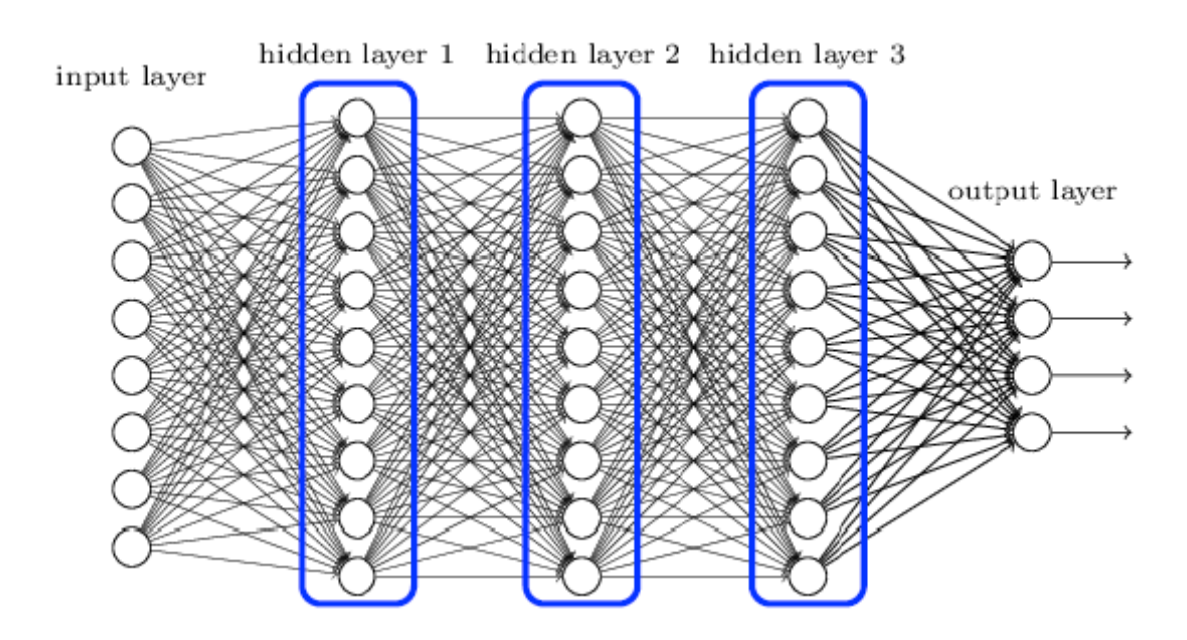

- Basic idea: learn multiple levels of representations that correspond to different levels of abstraction
- Computationally intensive (which is why it became a thing only recently), but **suitable for parallelization** ( $\Rightarrow$  GPUs)
- It is now making its way into the LHC experiments, and probably going to replace traditional NN and BDT

#### A sad story

É **SCUOLA NORMALE SUPERIORE** 

Tesi di Perfezionamento in Fisica

A measurement of the Gluon Splitting Rate into  $c\bar{c}$  Pairs in Hadronic  $Z^0$  Decays with the ALEPH detector

Candidate

Andrea Giammanco

Supervisor Prof. Lorenzo Foà

Ph.D. Thesis Pisa, April 2003

#### Chapter 5

#### **Neural Networks**

Neural networks [75, 76, 77, 78] (NN) are a powerful tool for pattern recognition, and are widely applied in several fields, ranging from financial predictions to weather forecasts to character recognition. In particle physics they are mostly used for event or particle classification tasks.

The analysis described in this dissertation makes use of a neural network to separate the  $a \rightarrow c\bar{c}$  events from the backgrounds.

#### $5.1$ What is a Neural Network

Several definitions exist of what is meant by "neural network". One of the most agreed on is the following [76]:

A neural network is an interconnected assembly of simple processing elements, units or nodes, whose functionality is loosely based on the animal neuron. The processing ability of the network is stored in the inter-unit connection strengths, or weights, obtained by a process of adaptation to, or learning from, a set of training patterns.

The "neuron" is the fundamental processing element of a neural network. It takes its name from the analogy with the cells responsible of signal transmission in the brain.

The information processing performed by the real (biological) neuron may be crudely summarized as follows: it receives inputs from other neurons (or from the surrounding environment), combines them in some way, performs a generally non-linear operation on the result, and then outputs the final result. The artificial neuron mimics the real one by multiplying the input values by some number or weight to indicate the strength of the link (the "synapse", following the biological similitude); the weighted signals are then summed to produce an overall unit activation. If this activation exceeds a certain threshold the

83

- The data analysis in my PhD thesis was based on a NN
- At that time, NN was exotic: an entire chapter was needed
- That chapter ended with a demonstration that *More than two* 49 *hidden layers are (...) unnecessary*. It didn't age well...

### Supervised vs unsupervised learning

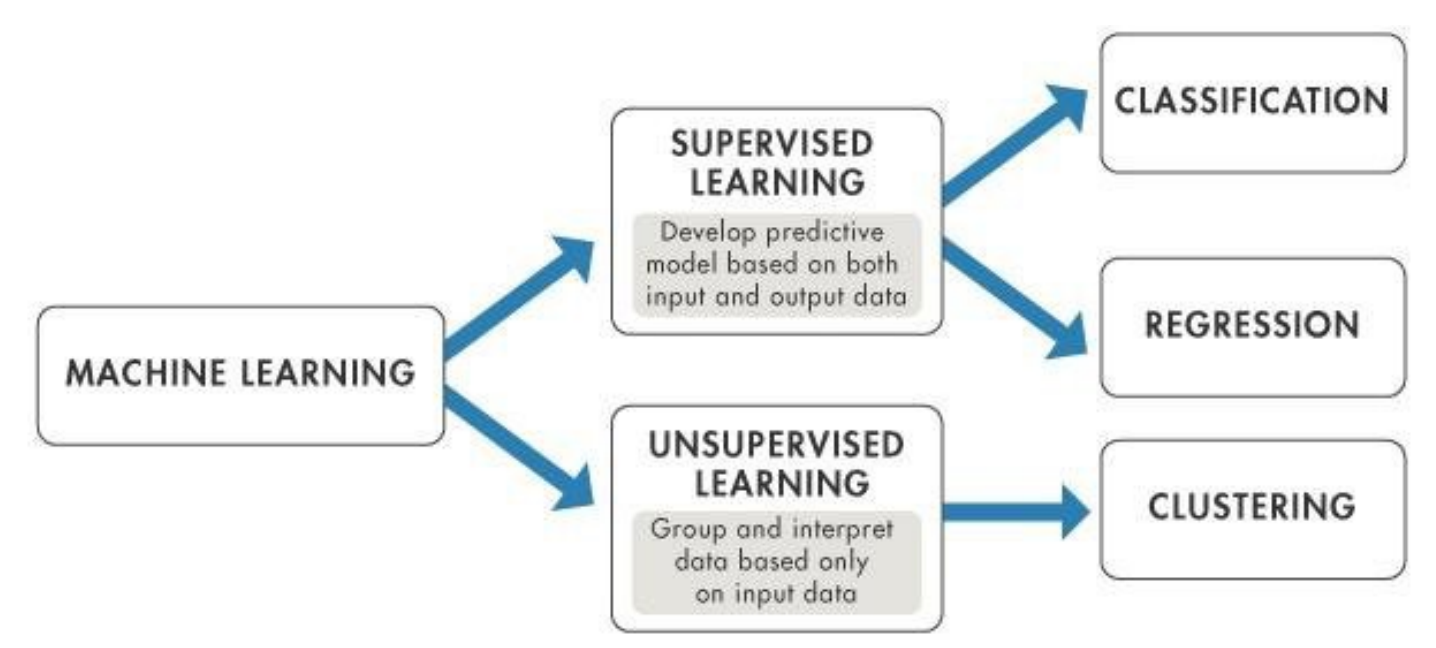

- **Supervised learning**: iteratively present the algorithm with simulated data, for which you already know the truth (target value); minimize distance between *output* and *target* values
	- *Regression*: target is a continuous distribution
	- *Classification*: target is a finite set of categories; most commonly just two: signal vs background
- Unsupervised learning: look for patterns in data

### Most common use case in HEP: signal-vs-background classification

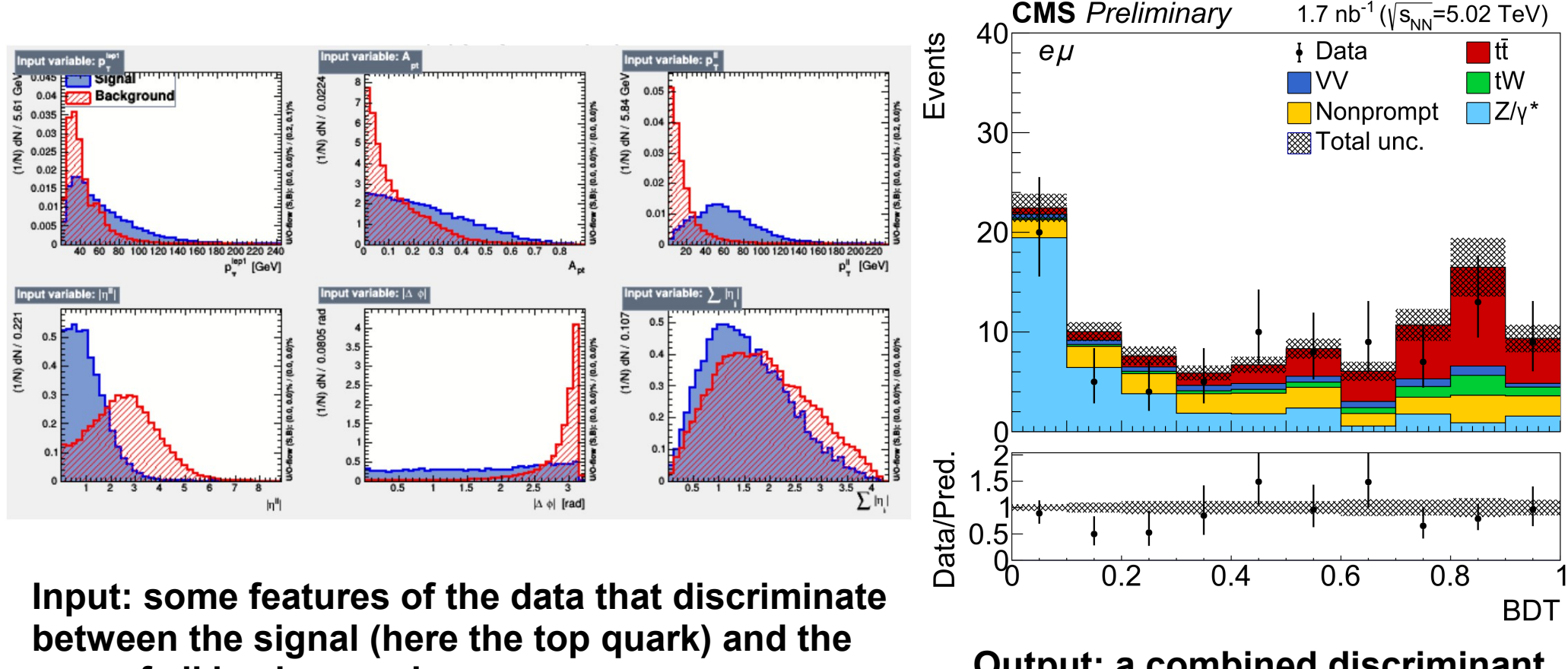

**sum of all backgrounds Output: a combined discriminant**

**(signal is red)** 

CMS collaboration, *Evidence for top quark production in nucleus-nucleus collisions*, CMS-HIN-19-001

## Classification via image recognition

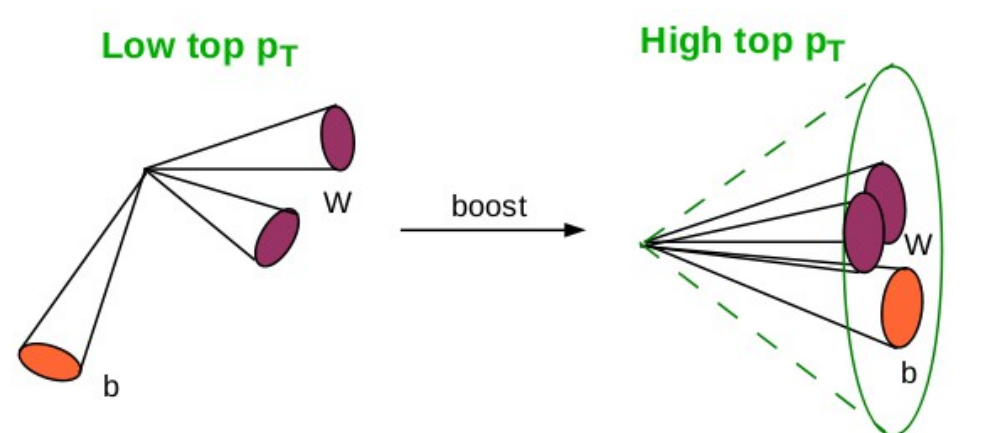

From<http://www.quantumdiaries.org/2012/08/05/boost/>

- At very high momentum, top quark decay products form a single jet
- This *top-jet* tends to have three distinct sub-clusters, while normal jets tend to be uniform
- What about using *digital image recognition* methods, e.g.:

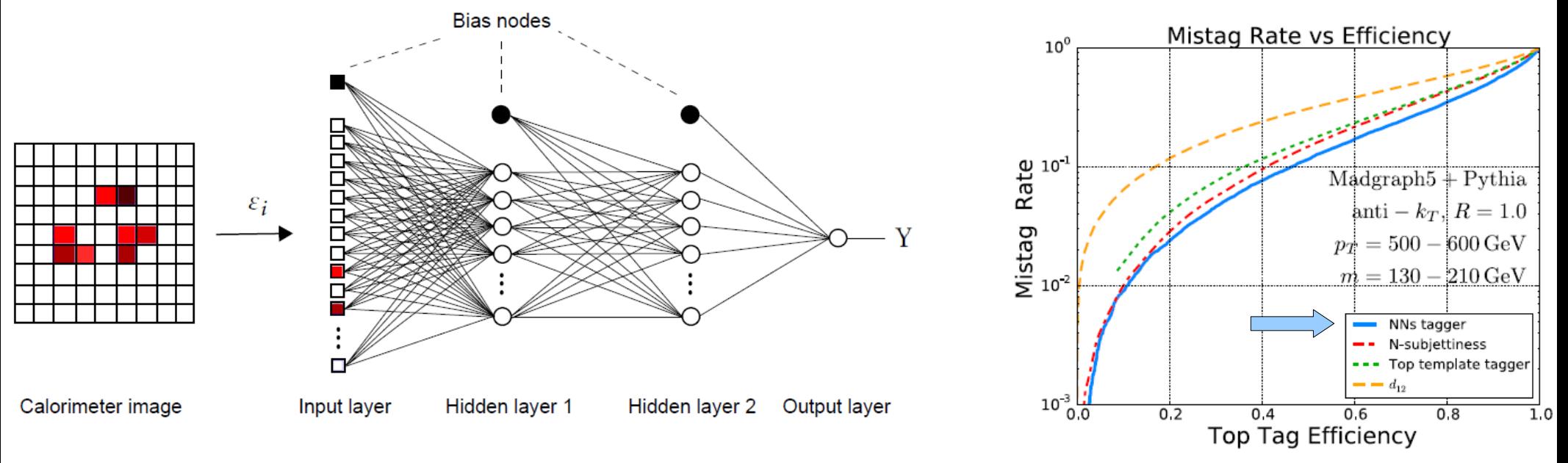

Mihailo Backovic et al, *Playing tag with ANN: boosted top identification with pattern recognition*, JHEP 1507 (2015) 086

#### A regression problem

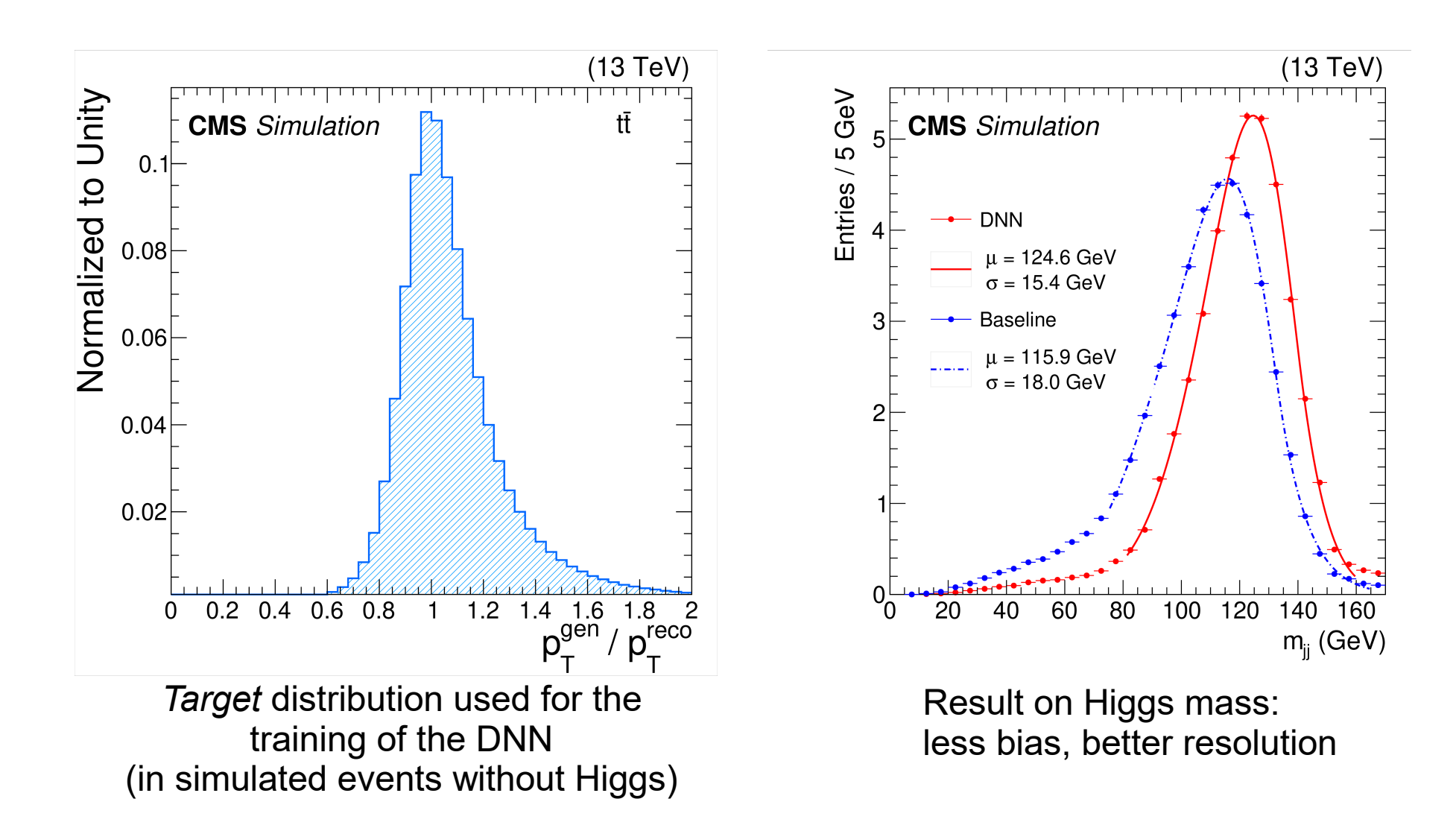

CMS collaboration, *A deep neural network for simultaneous estimation of b jet energy and resolution*, arXiv:1912.06046 [hep-ex]

## Anomaly detection with Machine Learning (ML)

- A recent paper proposes *autoencoders* (AE) to search for new physics in LHC data in a model-independent way
- Training only on background, i.e. simulated Standard Model events
- Unsurprisingly, for any specific model a traditional BDT (dashed curves) is more efficient than AE (solid curves)
- Authors suggest a two-steps strategy: catch anomalies *at trigger level* with fast AE, to then characterise with dedicated analysis

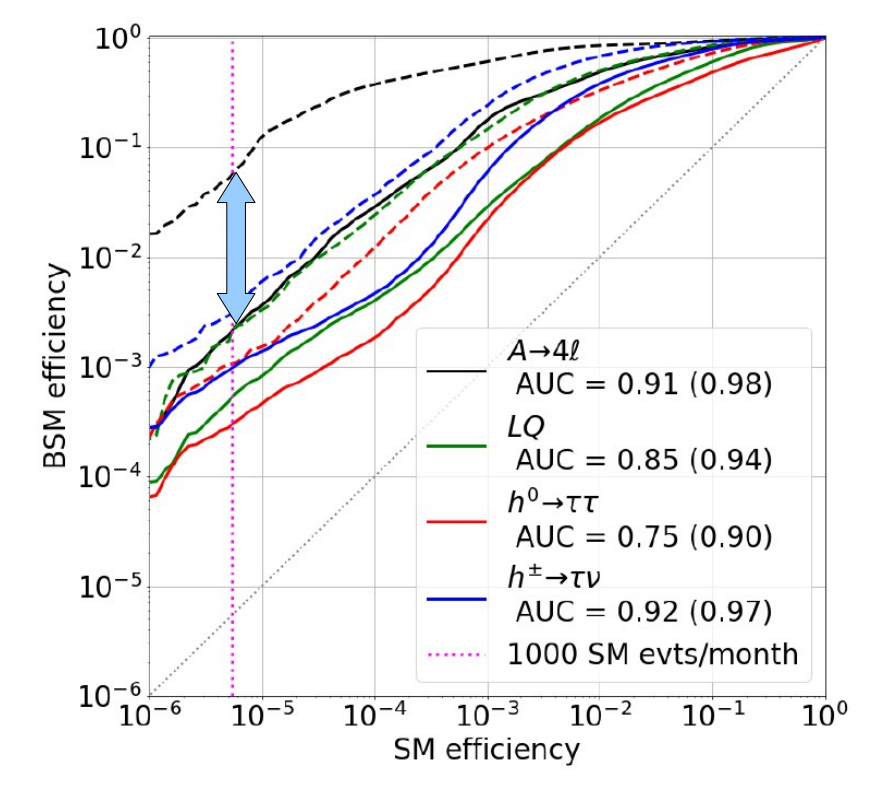

O. Cerri et al., *Variational Autoencoders for New Physics Mining at the Large Hadron Collider*, arXiv:1811.10276 [hep-ex], JHEP (2019) 36

#### Another kind of anomaly detection: Data Quality Monitoring (DQM)

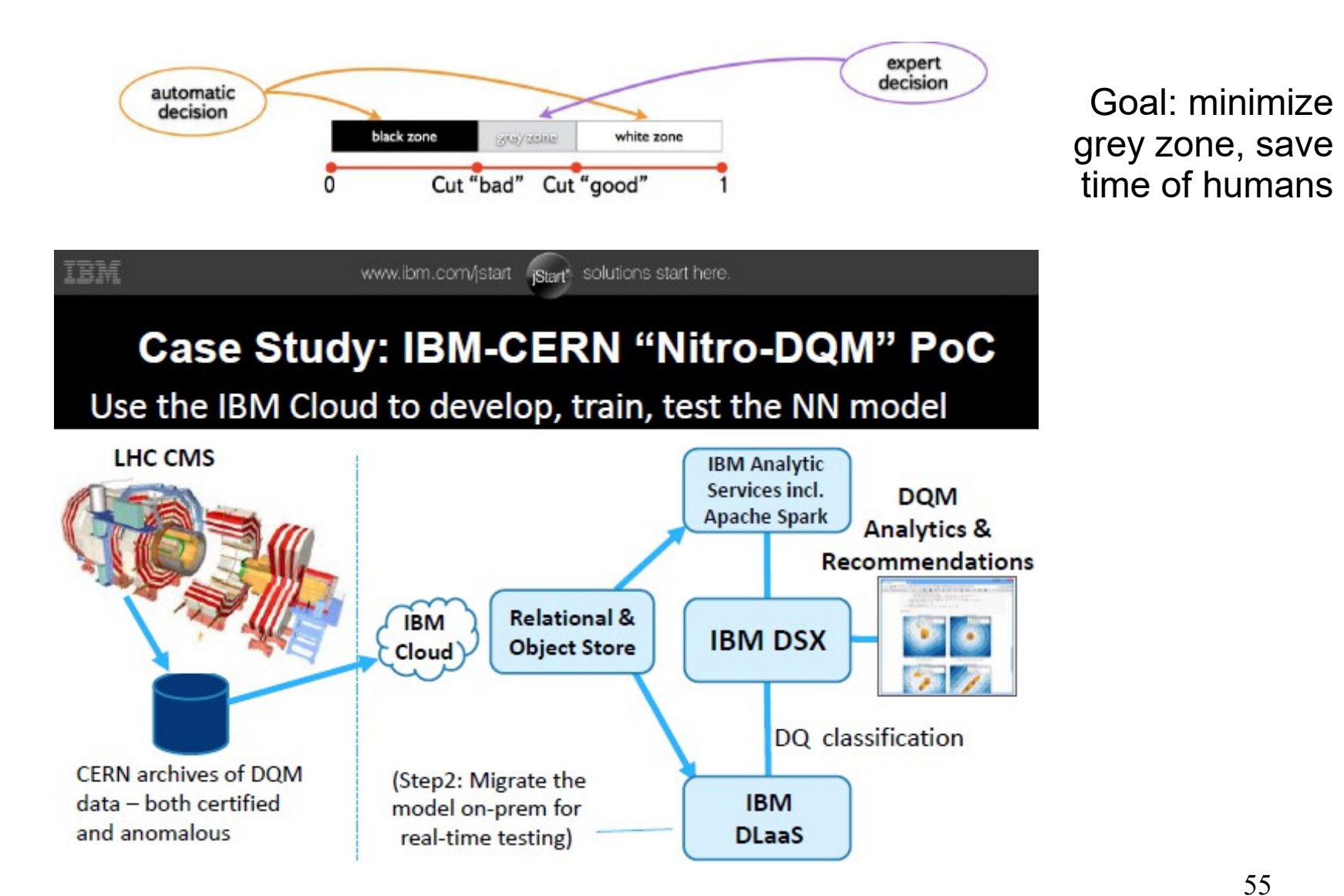

Pictures from Yandex and IBM speakers at the [Inter-experimental Machine Learning Working Group Workshop on Machine Learning](https://indico.cern.ch/event/595059/overview)

#### Another kind of anomaly detection: Data Quality Monitoring (DQM)

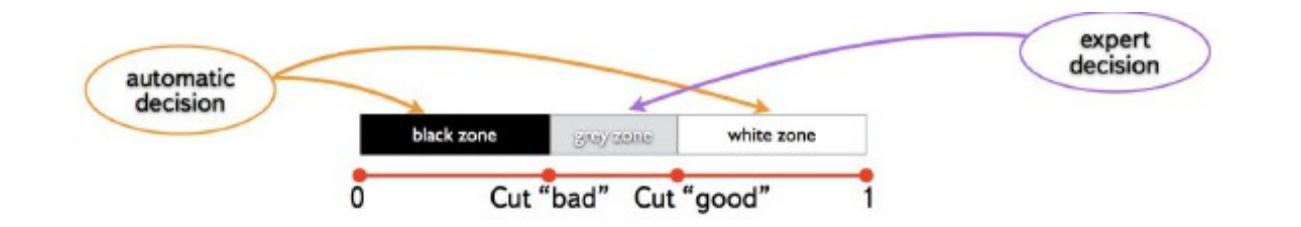

Goal: minimize grey zone, save time of humans

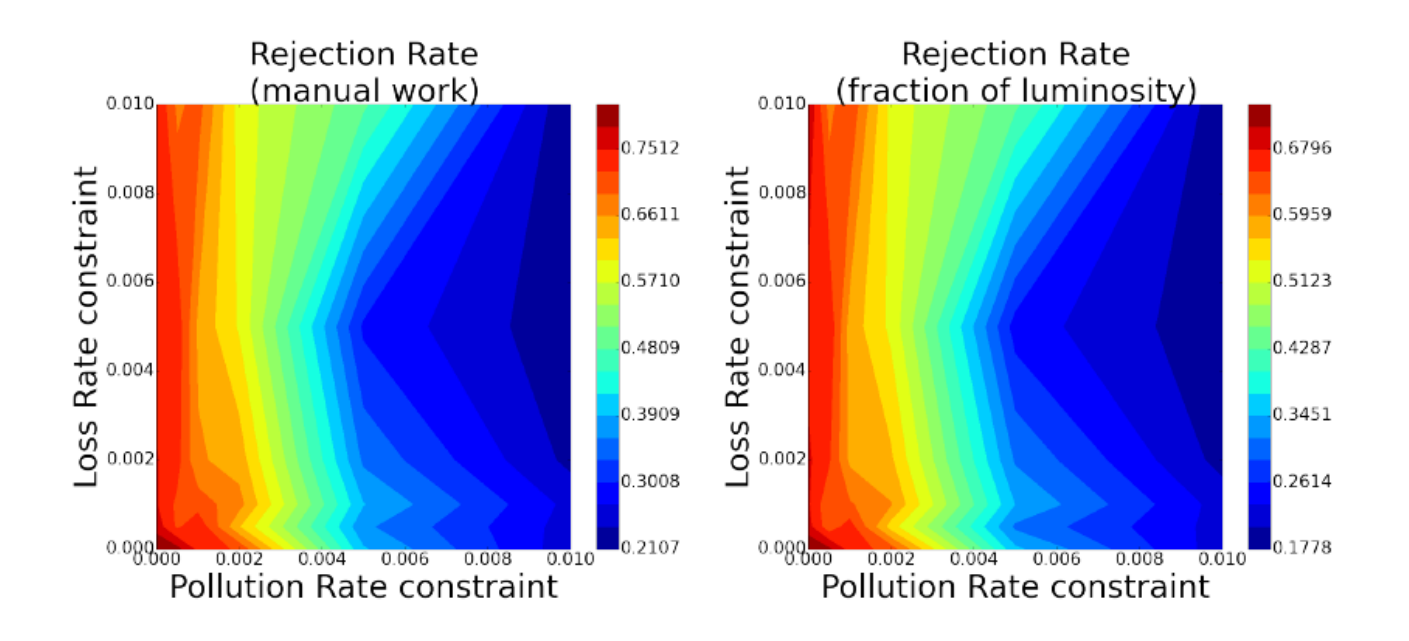

M. Borisyak et al., *Towards automation of data quality system for CERN CMS experiment*, arXiv:1709.08607 [physics.data-an]

# Challenges facing CMS data analysis in the 20's

#### Higher collision rate, more pileup, larger accumulated samples...

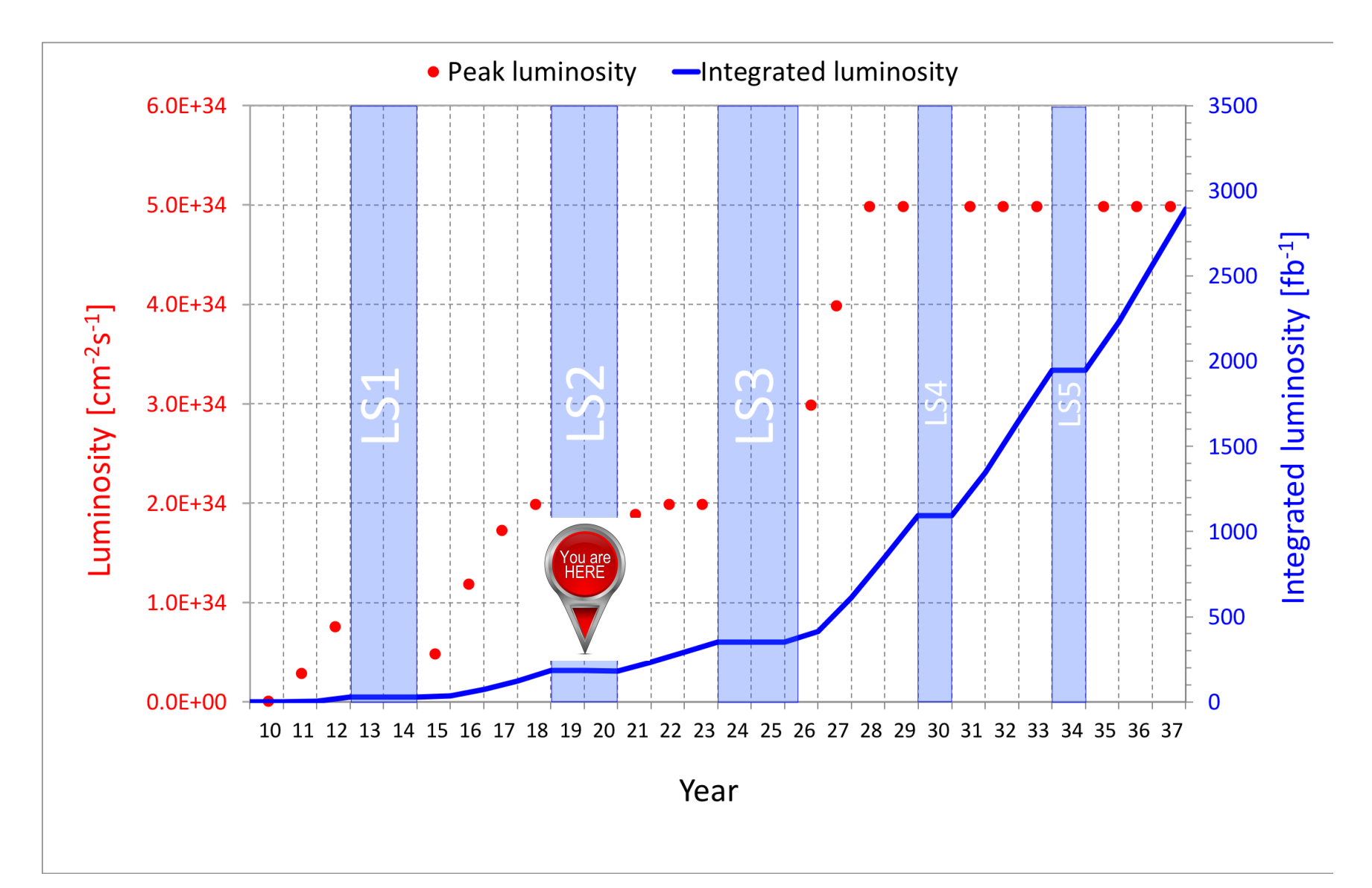

# ...and detectors with many more channels

#### **Tracker: Its upgrade for Run 4:**

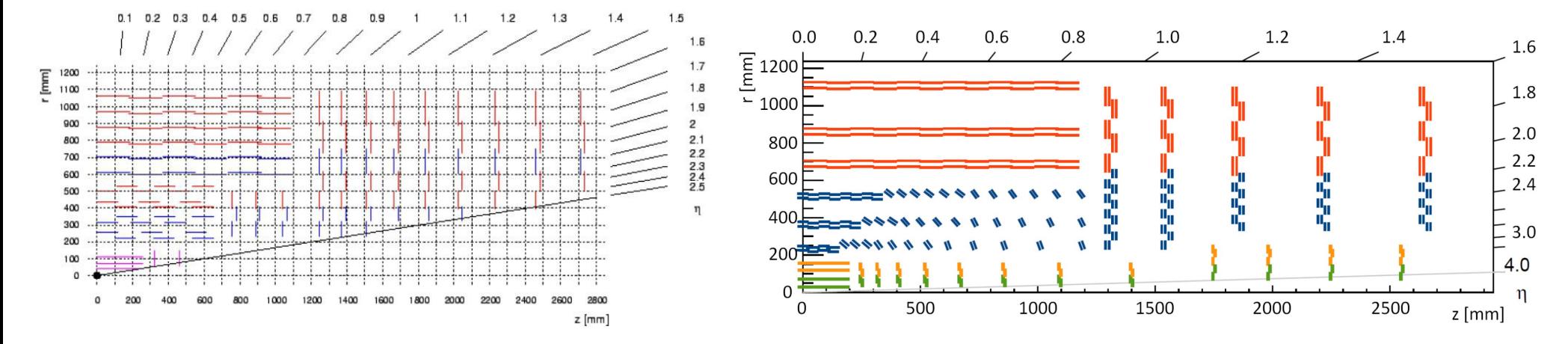

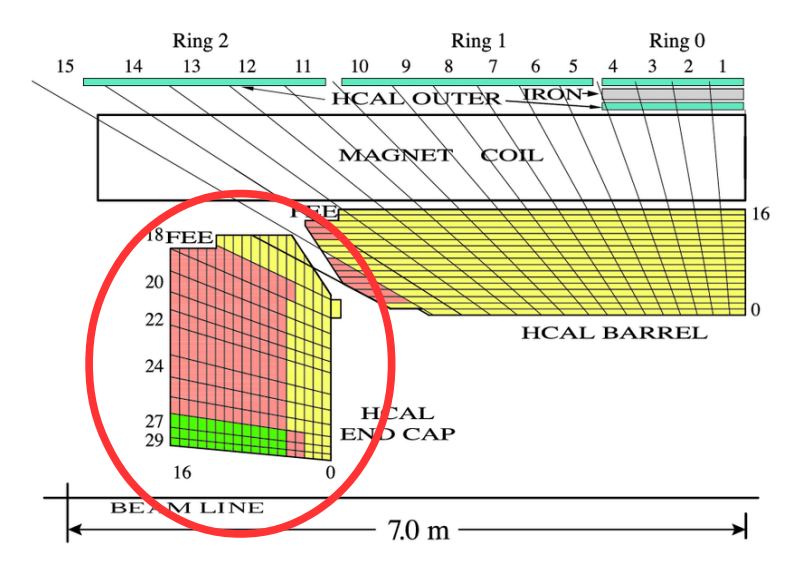

**Hadron calorimeter: Its endcap's upgrade in Run 4:**

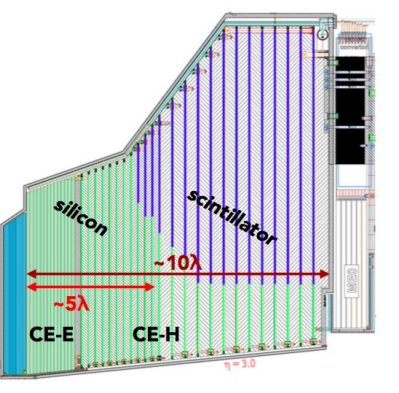

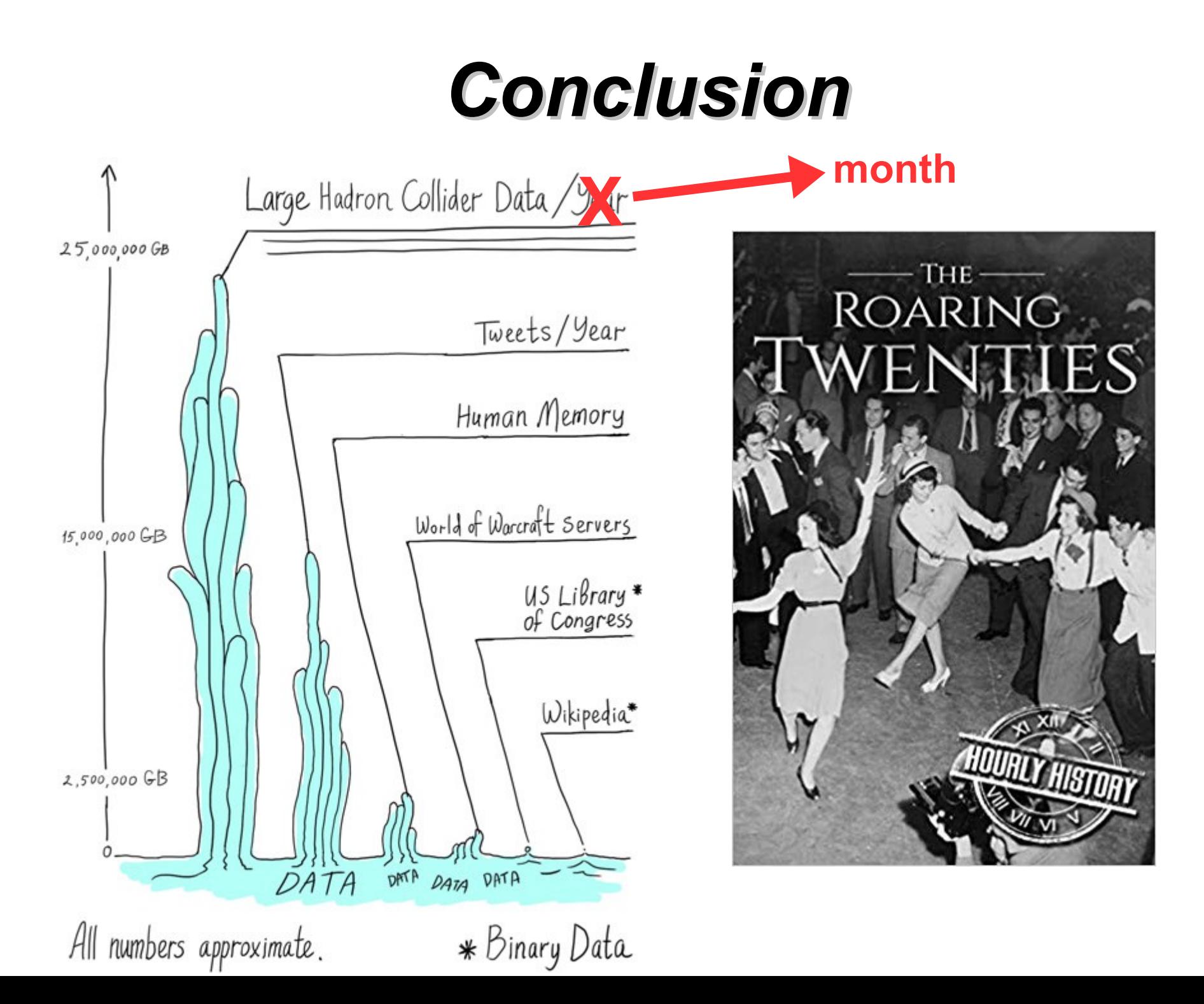

60

## Some of my sources:

- Marco Rovere
	- Who clarified the role of CA in CMS tracking and pointed me to the *Connecting The Dots* talks
- Boris Mangano
	- Who made the pedagogical cartoons on CMS tracking and explained me several practical tracking issues
- Fosco Loregian and Michael Weiss
	- Who gave me "math feedback" on an early draft
- I also stole material from the sources acknowledged in my slides, plus F. Ragusa, F. Pantaleo, S. Neuhaus, G. Salam, M.Kagan

#### Statistical significance

- Given some data X and a suitable test statistic T one starts with the p-value, i.e. the probability of obtaining a value of T at least as extreme as the one observed, if H0 is true.
- p can be converted into the corresponding number of "sigma," i.e. standard deviation units from a Gaussian mean. This is done by finding x such that the integral from x to infinity of a unit Gaussian N(0,1) equals p:

$$
\frac{1}{\sqrt{2\pi}}\int_x^\infty e^{-\frac{t^2}{2}}dt = p
$$

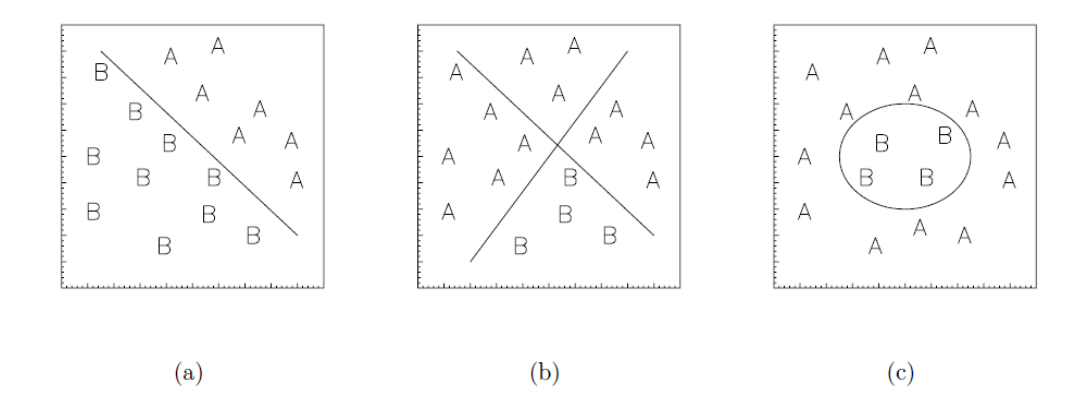

Figure 5.3: (a) Linearly separable problem, (b) non-linearly separable problem, (c) nonlinearly separable problem with a closed contour.

Fig. 5.3b shows an example of "non-linearly separable problem": no straight line can properly separate the two categories of events. The introduction of a hidden layer overcomes the problem [83]. Intuitively, dividing the neurons in the hidden layer in two independent sub-groups, each one can be used by the net to find a straight line which confines all of the "B" events on one side, even if this means to have also a lot of "A" events on the same side. Working independently, the two groups will find, in general, different lines which obtain the same result in different ways; the neuron on the output layer can then make use of both the results. Other decision surfaces having more complex shapes can need more sub-groups, and so more units in the hidden layers, to be approximated. Problems with higher complexity (like the closed contour in Fig. 5.3c) can be better approximated with the help of a second hidden layer [84]. More than two hidden layers are shown to be unnecessary [77].

Myself in 2003. This paragraph didn't age well. **Example 2003** 63

## Hough Transform for tracking

- The methods seen so far are all *local*: a global fit would be better but too slow: very large combinatorics of hits, and very large error matrices because errors are correlated across the whole trajectory
- Novel idea: use Hugh Transforms in tracking, following example from digital image processing

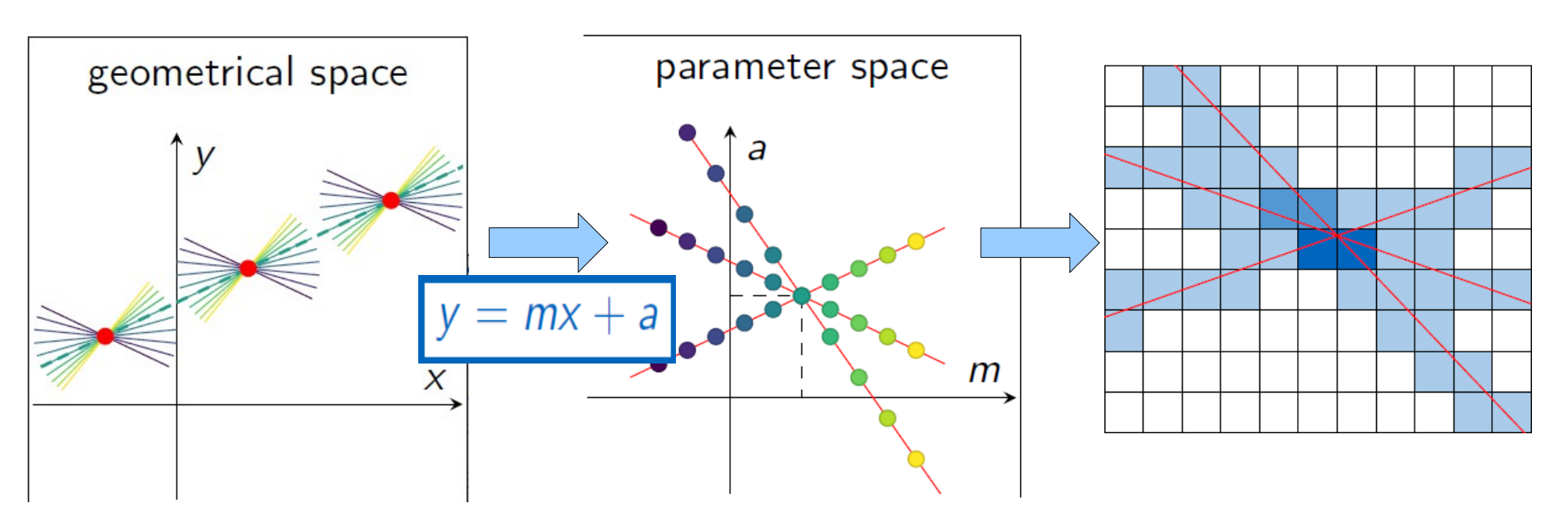

Points are hits; Lines are possible trajectories; Dashed line is true one Points are trajectories; Point where the lines intersect gives the best-fit trajectory

Reduce dimensionality by binning and choose by majority vote

#### 40 years ago

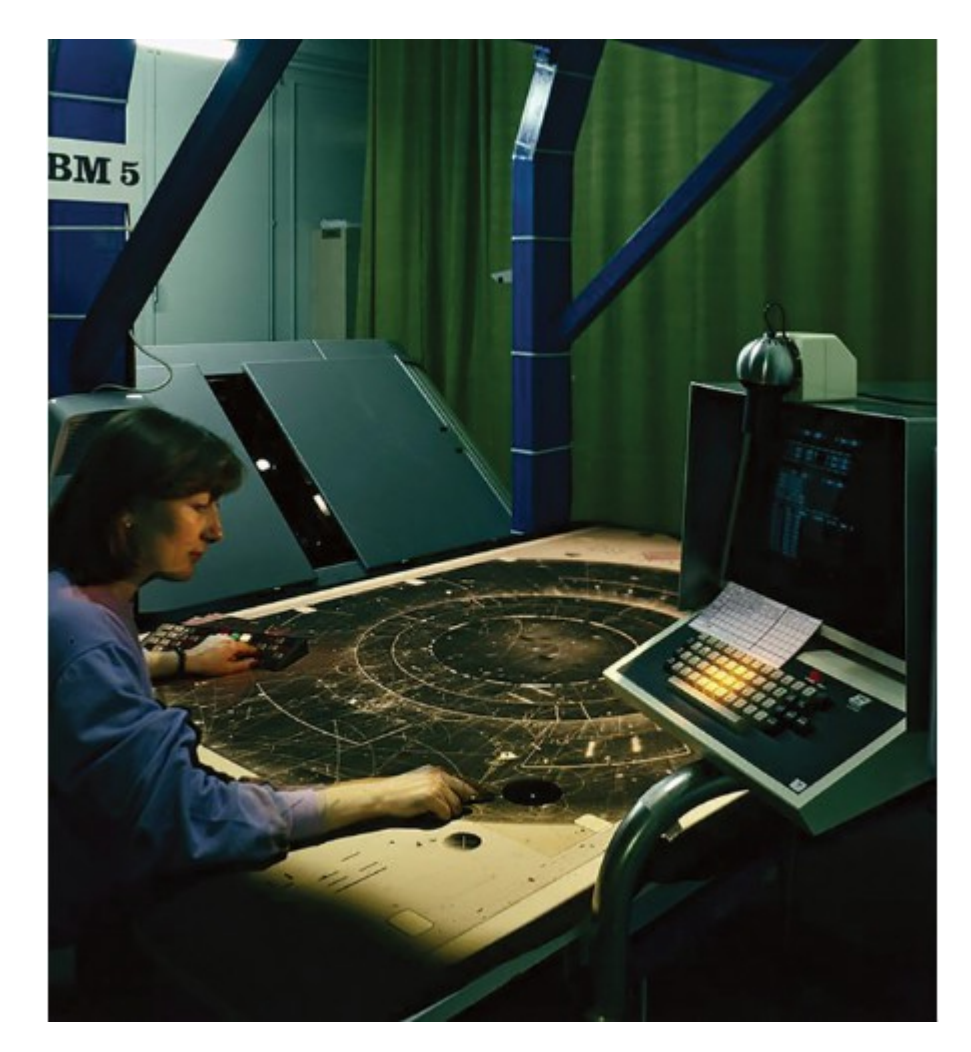